Учреждение образования

«Белорусский государственный университет информатики и радиоэлектроники»

### *УТВЕРЖДАЮ*

Проректор по учебной работе и менеджменту качества Е.Н. Живицкая

26.12.2013 г. Регистрационный № УД- 1- 54 /р

### **ИНЖЕНЕРНАЯ КОМПЬЮТЕРНАЯ ГРАФИКА**

Учебная программа учреждения высшего образования по учебной дисциплине для специальностей:

1- 39 01 01- 01, 1- 39 01 01- 02, 1- 39 01 01- 03, 1- 39 01 02, 1-39 01 03, 1- 39 01 04, 1-39 03 02, 1-39 03 03, 1-40 01 01, 1-40 02 01, 1-40 03 01, 1-40 04 01, 1-40 05 01-02, 1- 40 05 01- 08, 1-40 05 01- 09, 1 - 41 01 02, 1- 41 01 03, 1- 41 01 04, 1- 45 01 01- 01, 1- 45 01 01-02, 1- 45 01 01-03, 1- 45 01 01- 04, 1- 45 01 01- 05, 1- 45 01 01- 06, 1- 45 01 02 - 01, 1-53 01 02, 1- 53 01 07, 1- 58 01 01, 1- 98 01 02, 1- 28 01 01, 1- 28 01 02

Кафедра *инженерной графики* \_

Всего часов по дисциплине 96 Зачетных единиц 2,5

Группа составителей *(составитель)*: Столер В.А., Амельченко Н.П., Мисько М.В., Дубовец В.Д., Киселевский О.С., Рожнова Н.Г., Касинский Б.А., Резанко А.А.

Учебная программа учреждения высшего образования составлена на основе учебной программы «Инженерная компьютерная графика», утверждѐнной ректором БГУИР 08 июля 2013г., регистрационный номер № УД-00-030 /баз. и учебных планов специальностей:

1- 39 01 01- 01, 1- 39 01 01- 02, 1- 39 01 01- 03, 1- 39 01 02, 1-39 01 03, 1- 39 01 04, 1-39 03 02, 1-39 03 03, 1-40 01 01, 1-40 02 01, 1-40 03 01, 1-40 04 01, 1-40 05 01-02, 1- 40 05 01- 08, 1-40 05 01- 09, 1 - 41 01 02, 1- 41 01 03, 1- 41 01 04, 1- 45 01 01- 01, 1- 45 01 01-02, 1- 45 01 01-03, 1- 45 01 01- 04, 1- 45 01 01- 05, 1- 45 01 01- 06, 1- 45 01 02 - 01, 1-53 01 02, 1- 53 01 07, 1- 58 01 01, 1- 98 01 02, 1- 28 01 01, 1- 28 01 02

Рассмотрена и рекомендована к утверждению на заседании кафедры

*инженерной графики* \_

протокол № 4 от 21 октября 2013 г.

Заведующий кафедрой

В.А. Столер

Одобрена и рекомендована к утверждению:

Советом факультета компьютерного проектирования Учреждения образования «Белорусский государственный университет информатики и радиоэлектроники»

протокол № 2 от 28 октября 2013 г.

Председатель

С.К. Дик

Советом факультета телекоммуникаций Учреждения образования «Белорусский государственный университет информатики и радиоэлектроники»

протокол № 3 от 21 октября 2013 г.

Председатель

О.Д. Чернухо

Советом военного факультета Учреждения образования «Белорусский государственный университет информатики и радиоэлектроники»

протокол № 4 от 30 октября 2013 г.

Председатель

С.Н. Касанин

Советом факультета радиотехники и электроники Учреждения образования «Белорусский государственный университет информатики и радиоэлектроники»

протокол № 2 от 04 ноября 2013 г.

Председатель

А.В. Короткевич

Советом факультета компьютерных систем и сетей Учреждения образования «Белорусский государственный университет информатики и радиоэлектроники»

протокол № 3 от 29 октября 2013 г.

Председатель

В.А. Прытков

Советом факультета информационных технологий и управления Учреждения образования «Белорусский государственный университет информатики и радиоэлектроники»

> протокол № 4 от 18 ноября 2013 г. Председатель

Л.Ю. Шилин

Советом инженерно-экономического факультета Учреждения образования «Белорусский государственный университет информатики и радиоэлектроники»

> протокол № 2 от 21 октября 2013 г. Председатель

> > Л.П. Князева

СОГЛАСОВАНО

Эксперт-нормоконтролер Г.Б. Коршунова

Декан ФНиДО В.М. Бондарик

Декан ФЗО А.В. Ломако

Директор ИИТ В.Г. Назаренко

# ПОЯСНИТЕЛЬНАЯ ЗАПИСКА

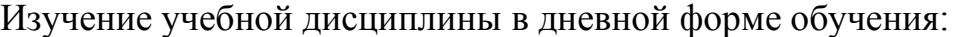

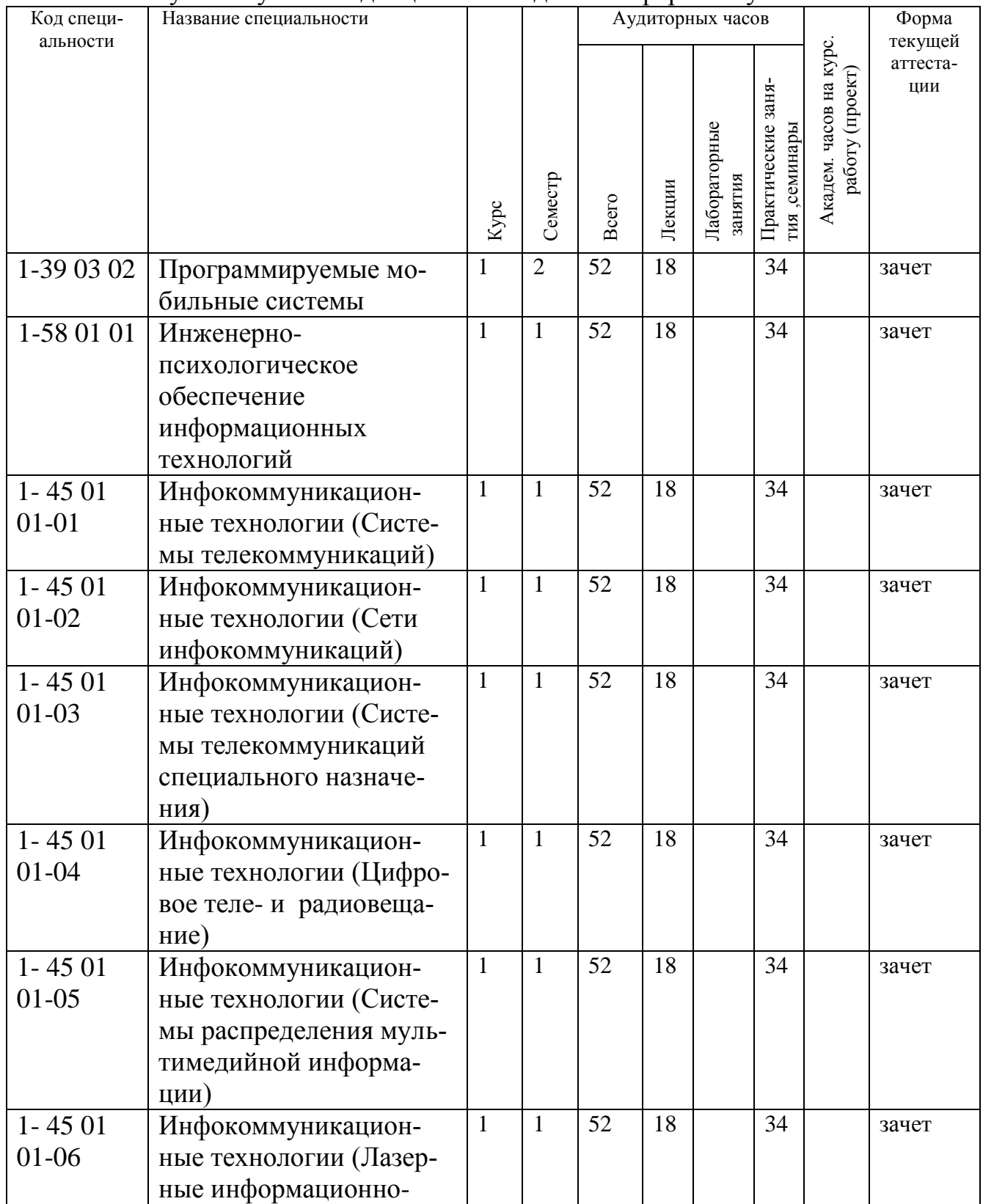

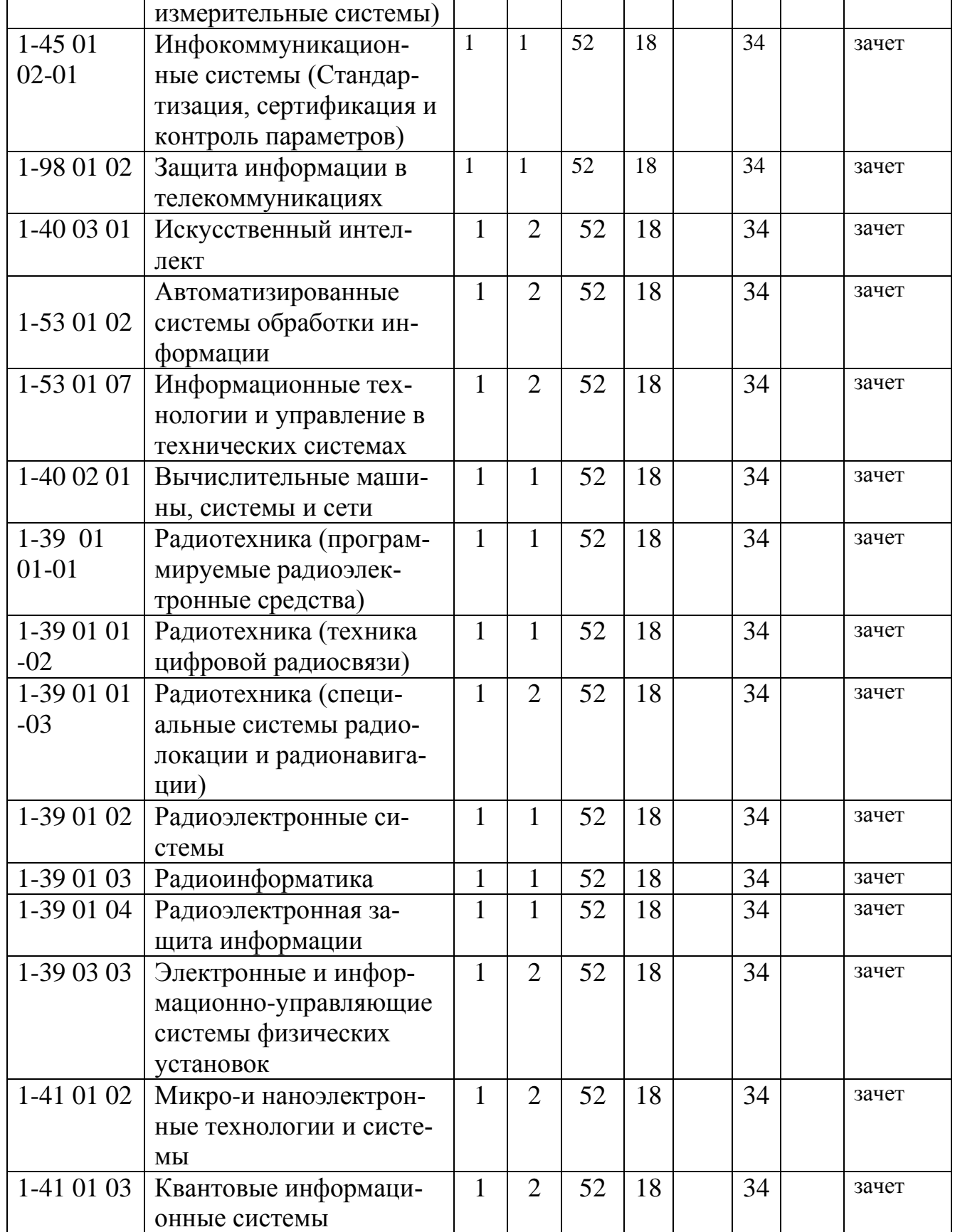

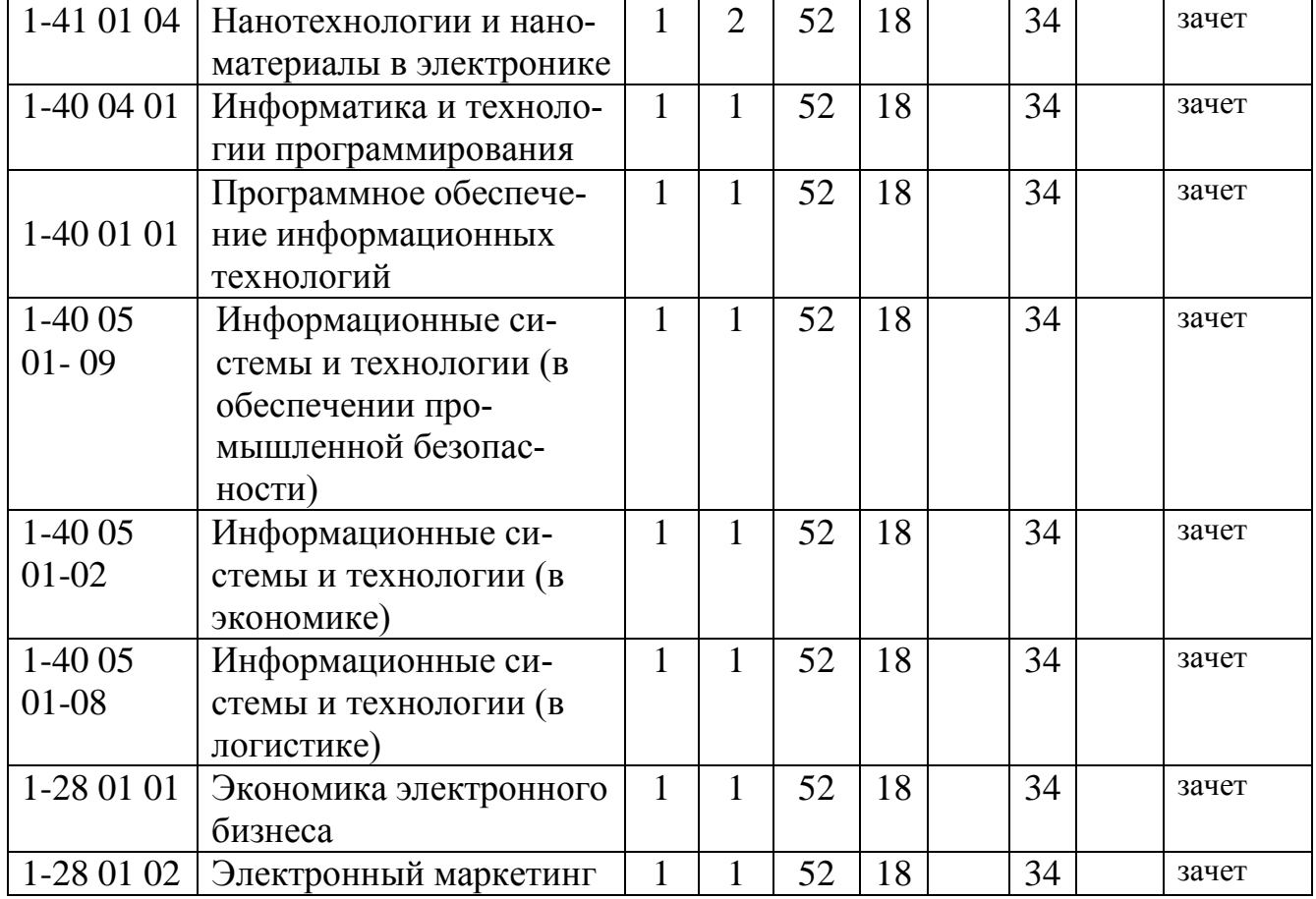

# Изучение учебной дисциплины в вечерней форме обучения:

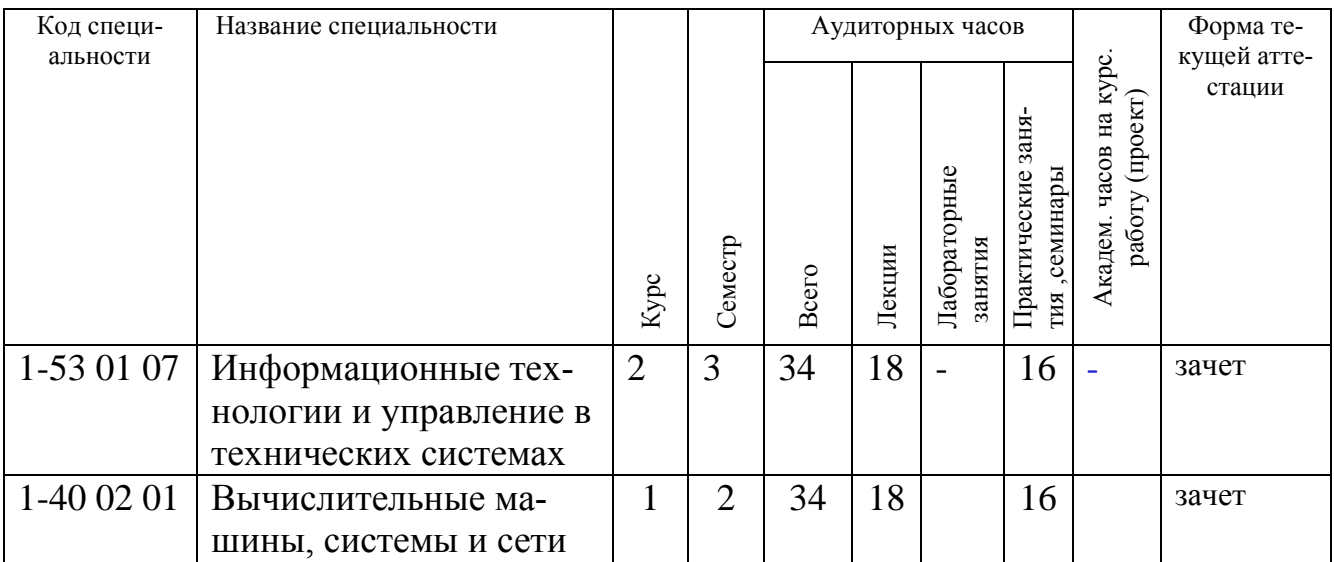

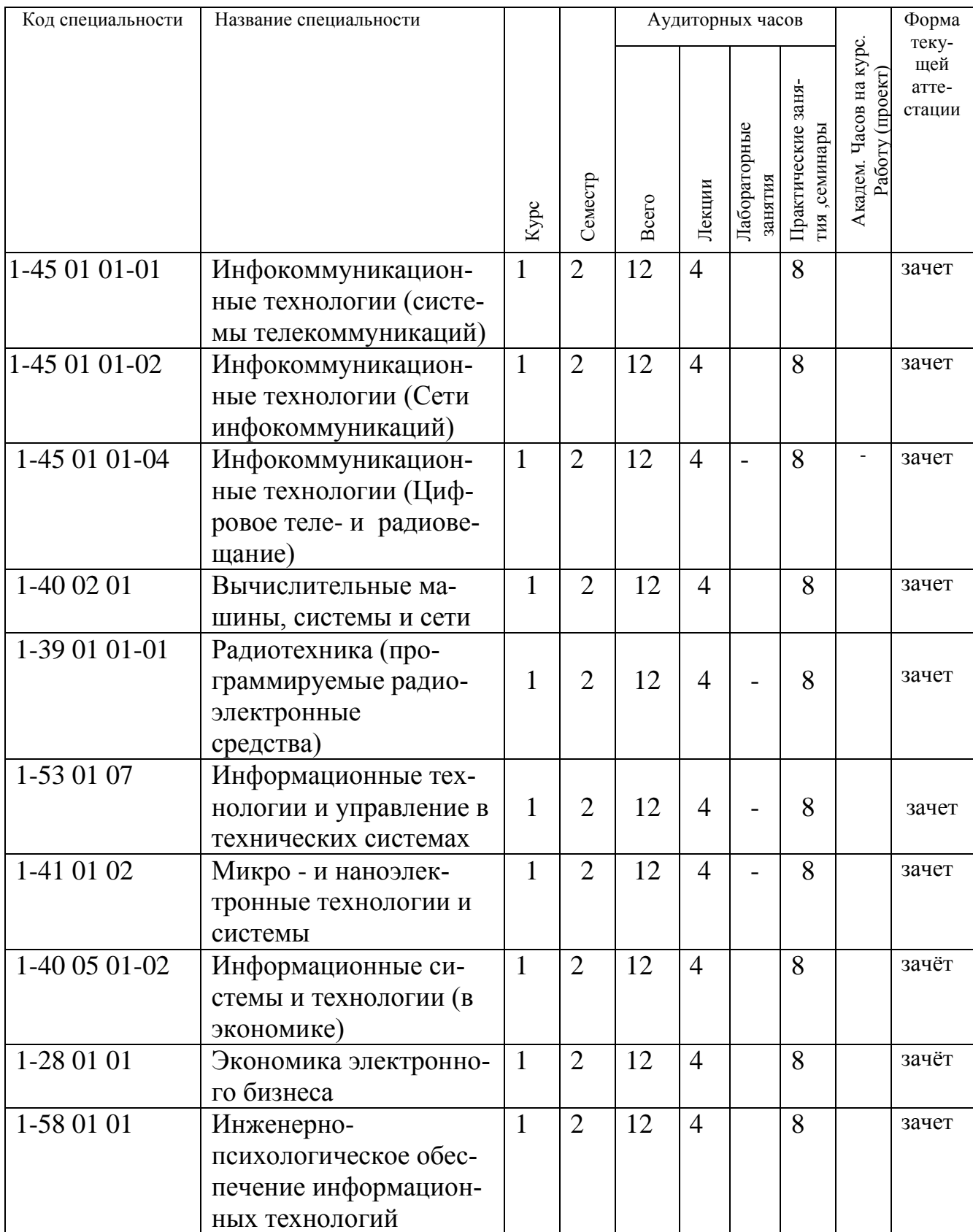

# Изучение учебной дисциплины в заочной форме обучения:

### Изучение учебной дисциплины в вечерней форме обучения для получения высшего образования, интегрированного со средним специальным образованием:

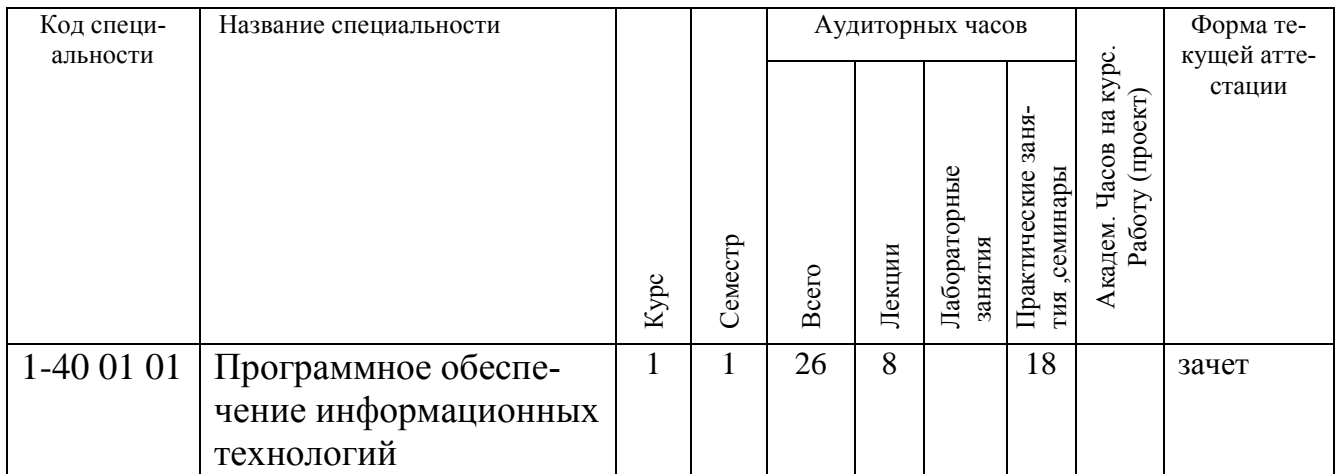

### Изучение учебной дисциплины в заочной форме обучения для получения высшего образования, интегрированного со средним специальным образованием:

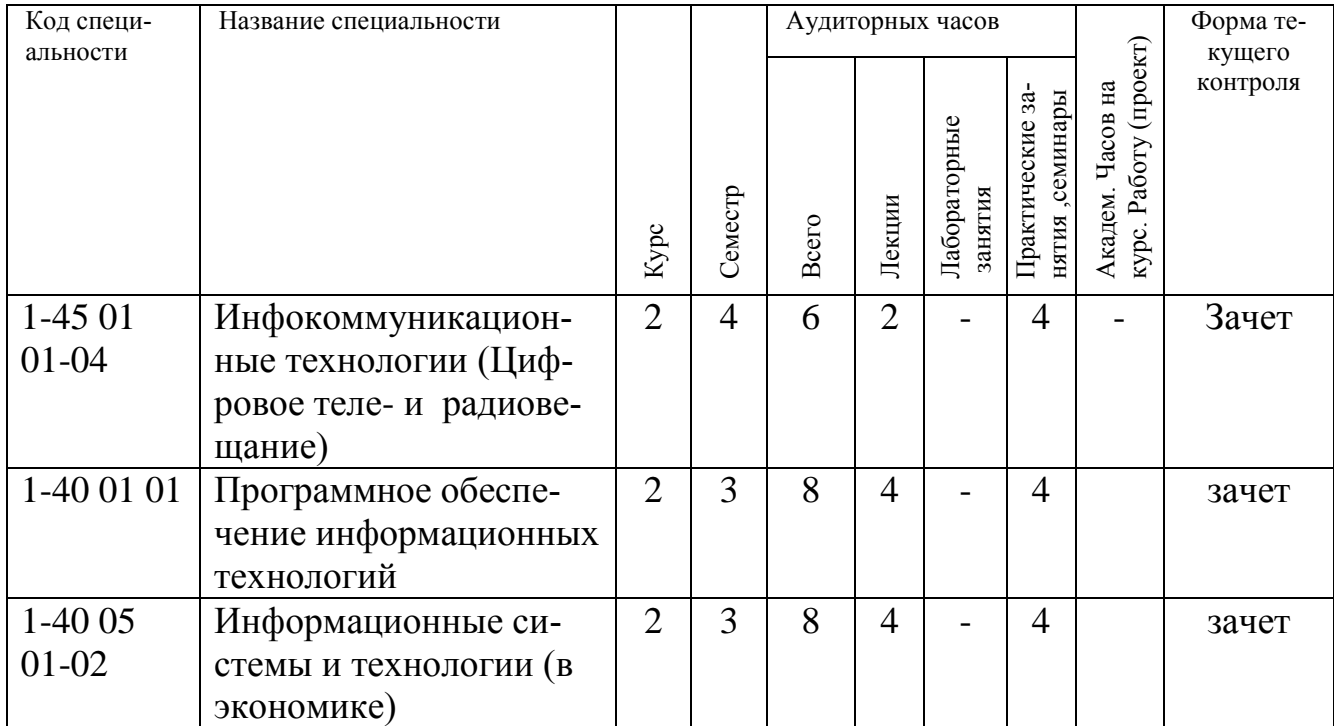

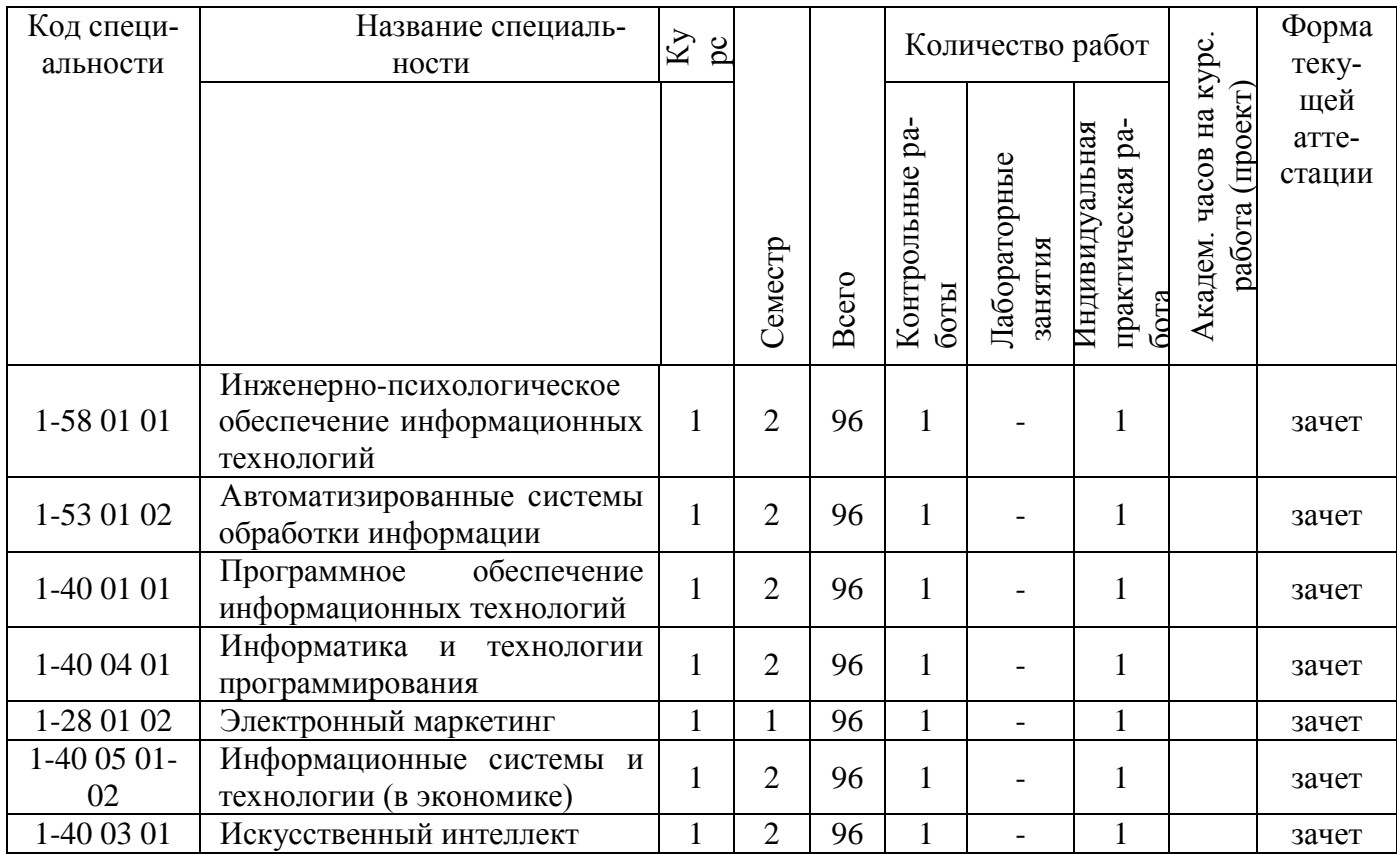

### Изучение учебной дисциплины в дистанционной форме обучения:

Дисциплина "Инженерная компьютерная графика " - одна из дисциплин, составляющих основу инженерно-технического образования. Знания, умения и навыки, приобретенные при изучении дисциплины необходимы как при изучении общеинженерных и специальных дисциплин, так и в последующей инженерной и инновационной деятельности.

Программа дисциплины «Инженерная компьютерная графика» ориентирована на развитие творческого сочетания теоретической основы (начертательная геометрия), изобразительной базы (техническое черчение), современных методов проектирования (векторная компьютерная графика и 3D CAD моделирование) и представления графической информации (компьютерный дизайн, мультимедиа презентации).

Цель преподавания учебной дисциплины:

Цель дисциплины: усвоение знаний и навыков, необходимых для выполнения и чтения технической графической и текстовой документации, а также решения инженерно-геометрических задач, в том числе с использованием средств компьютерной графики.

Задачи изучения учебной дисциплины:

- развитие способностей к пространственному и логическому мышлению;

- овладение способами графического решения геометрических задач, связанных с пространственными формами;

- приобретение практических навыков чтения и выполнения технических документов;

- приобретение навыков работы с пакетами прикладных программ компьютерной графики,

- развитие способностей к самостоятельному поиску информации и расширению своих компетенций.

В результате изучения дисциплины «Инженерная компьютерная графика» формируются следующие компетенции:

#### академические:

1) Умение применять базовые научно-теоретические знания для решения теоретических и практических задач.

2) Владение системным и сравнительным анализом.

3) Умение работать самостоятельно.

4) формирование навыков, связанных с использованием технических устройств, управлением информацией и работой с компьютером.

5) Владение основными методами, способами и средствами получения, хранения, переработки информации, наличием навыков работы с компьютером как средством управления информацией.

#### социально-личностные:

1) Обладание качествами гражданственности.

2) Способность к социальному взаимодействию.

3) Способность к критике и самокритике.

### профессиональные:

1) Проводить проектные расчеты и технико-экономическое обоснование принимаемых решений.

2) Подготовка технической документации, компьютерного обеспечения и инструкций для производства радиоэлектронной аппаратуры.

3) Разрабатывать структурные, функциональные схемы радиоэлектронных систем и сетей передачи данных, принципиальные схемы устройств с использованием средств компьютерного проектирования.

4) Разработка проектной и рабочей технической документации, оформление законченных проектно-конструкторских работ.

5) Проектирование конструкций электронных средств.

6) Выпуск технической документации, включая инструкции по эксплуатации, программы испытаний, технические условия.

7) Проектировать встраиваемые в программируемые мобильные системы составные части (подсистемы), построенные на базе компьютерной техники и микропроцессорных устройств.

8) Разрабатывать и проектировать радиоэлектронные устройства и приборы для электронных и информационно-управляющих систем физических установок, в том числе ядерной и традиционной энергетики.

9) Владеть компьютерными методами сбора, хранения и обработки информации в сфере своей профессиональной деятельности.

10) В составе группы специалистов разрабатывать технологическую документацию, принимать участие в создании стандартов и нормативов.

11) Разрабатывать техническую документацию для пользователей информационных систем промышленной безопасности.

12) Разрабатывать (на основе действующих стандартов) документацию для различных категорий специалистов, участвующих в создании, эксплуатации и сопровождении объектов профессиональной деятельности

13) В составе группы специалистов или самостоятельно разрабатывать техническую документацию на проектируемый объект с учетом результатов научноисследовательских и опытно-конструкторских работ.

14) На основе технической документации проводить работы по установке аппаратно-программного обеспечения систем обработки информации и их компонентов.

15) Использовать компьютерные методы и средства сбора, хранения, обработки и отображения информации.

16) Контролировать соответствие разрабатываемых проектов и технической документации техническим регламентам, национальным и международным стандартам, техническим условиям и другим нормативным документам.

В результате изучения дисциплины обучаемый должен:

знать:

- принципы построения графических моделей (изображений) пространственных форм методом проецирования; методы решения позиционных и метрических геометрических задач;

- компьютерное геометрическое моделирование и прикладные графические программы (например, AutoCAD, Autodesk Inventor, CorelDRAW, Visio, MatLab);

- государственные стандарты по выполнению и оформлению чертежей и схем;

уметь:

- строить проекционные изображения пространственных геометрических форм на плоскости;

- выполнять и читать чертежи и схемы, в том числе с использованием средств компьютерной графики, пользоваться при этом стандартами и справочниками;

- создавать и редактировать изображения векторной компьютерной графики, в том числе трёхмерного моделирования, используя базовые возможности прикладных графических программ.

-применять программные и технические средства компьютерной графики для решения научных и прикладных задач, оформлять проектно-конструкторскую документацию;

владеть:

- методами решения задач начертательной геометрии;

- навыками выполнения чертежей и схем технических изделий, в том числе с использованием компьютерной техники.

иметь представление:

- о конструкции современных изделий электронной промышленности и особенностях оформления их чертежей;

- об особенностях оформления программной документации и электрических схем электронных устройств,

- о современных программных продуктах, позволяющих производить формирование и редактирование изображений, а также визуализацию данных.

- об основах компьютерного дизайна и требованиях технической эстетики.

Перечень учебных дисциплин, усвоение которых необходимо для изучения данной учебной дисциплины.

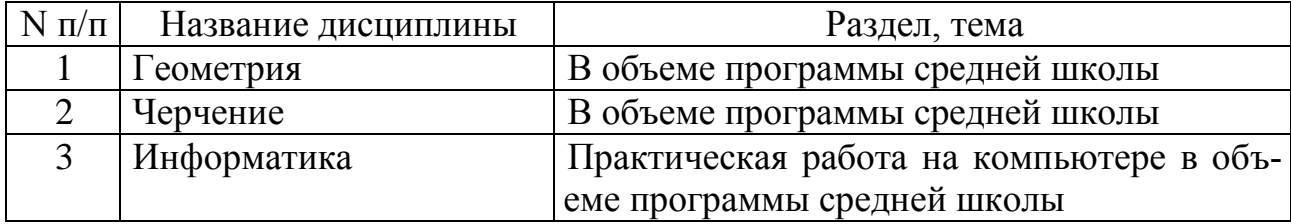

### 1. Содержание учебной дисциплины

Дисциплина «Инженерная компьютерная графика» является объединенным курсом и состоит из трех разделов: «Основы начертательной геометрии», «Элементы технического черчения» и «Компьютерная графика».

На лекционных занятиях студентам излагаются теоретические основы построения изображений, а также вопросы применения компьютерных технологий при выполнении технической документации.

На практических занятиях студенты приобретают практические навыки по решению типовых задач начертательной геометрии, а также навыки пространственного воображения и построения изображений технических изделий на чертеже (техническое черчение). Практические занятия проводятся как в специализированных чертёжных классах, так и в компьютерных классах. Графические работы выполняются на компьютере с использованием прикладных графических пакетов.

Самостоятельная работа студентов включает в себя изучение основ начертательной геометрии по учебникам и методическим пособиям, решение комплекса типовых задач и упражнений, а также эскизную подготовку графических заданий по техническому черчению, предназначенных для выполнения на компьютере.

Для текущего контроля успеваемости используются тесты, контрольные работы, устный опрос.

По темам курса предусмотрены защиты индивидуальных расчетнографических работ, рабочих тетрадей, которые включают как проверку теоретических знаний, так и практических умений студентов.

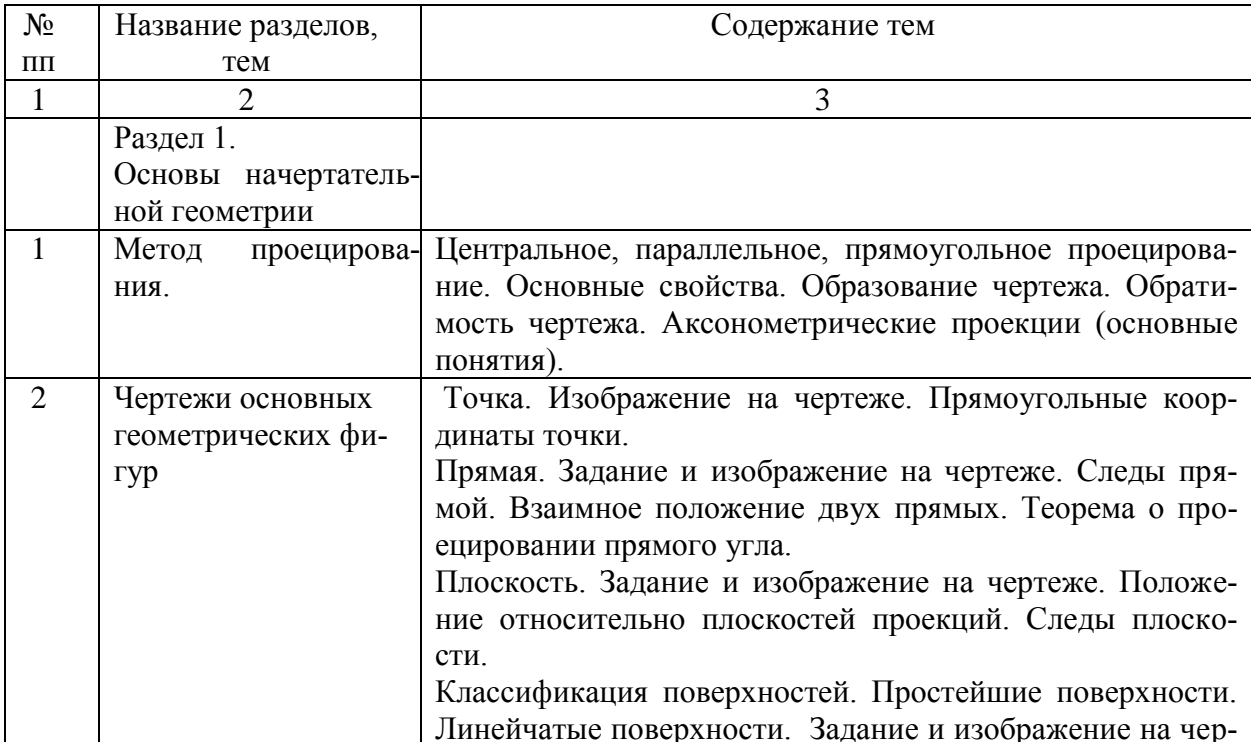

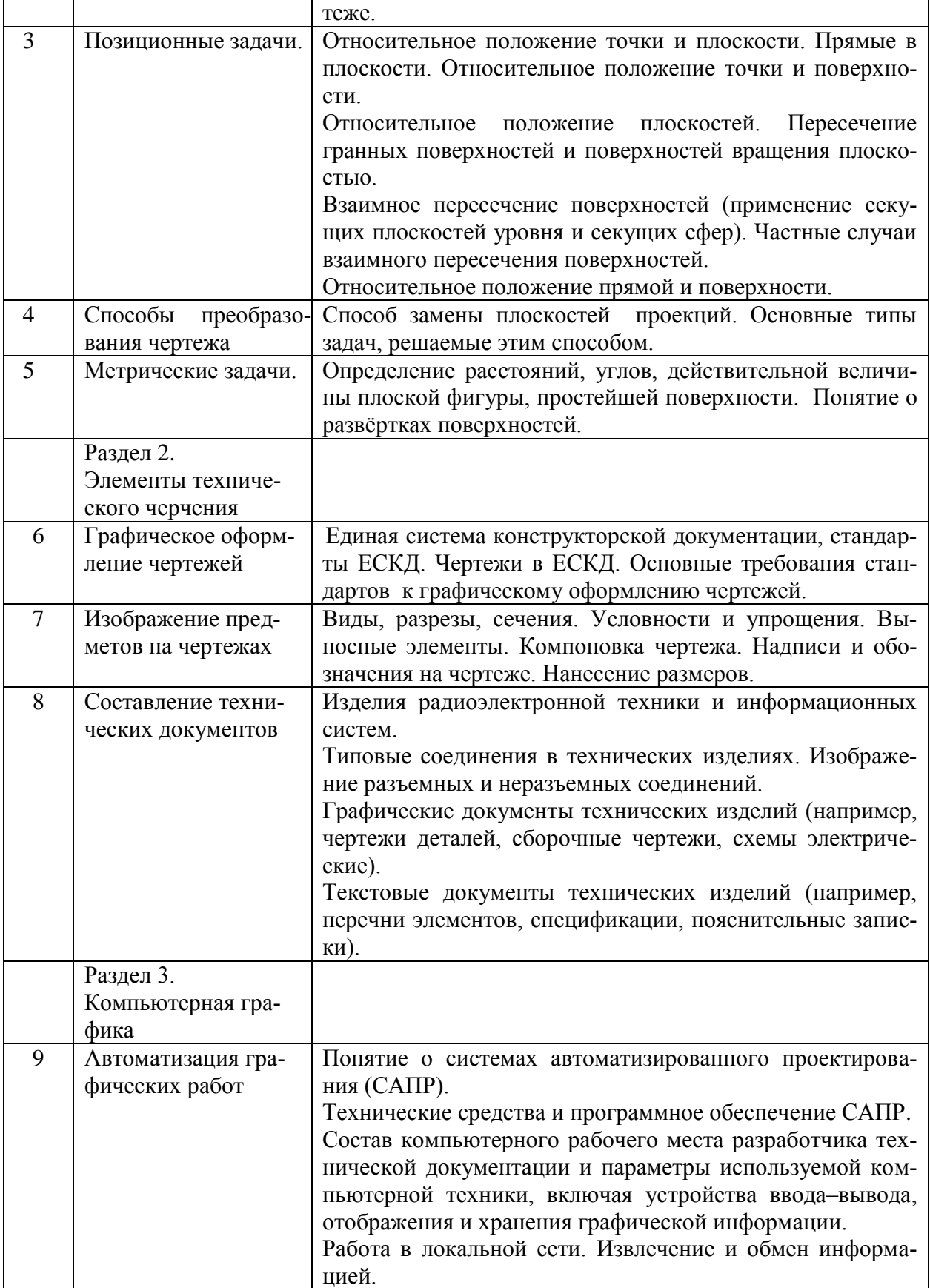

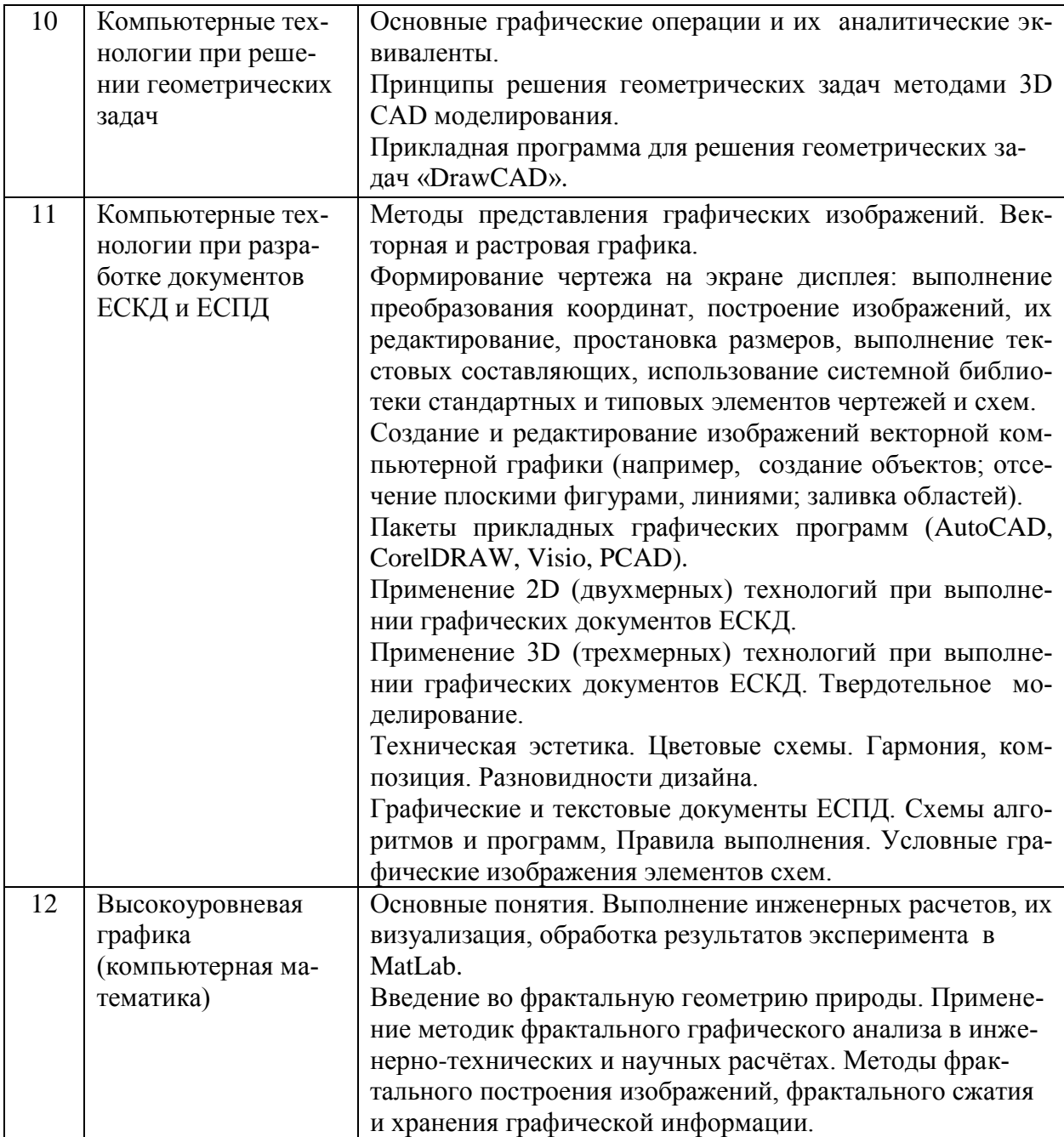

2. Информационно-методическая часть

#### 2.1 Литература

#### 2.1.1 Основная

1. Гордон В. О. Курс начертательной геометрии / В. О. Гордон, М. А. Семенцов-Огиевский. – М.: Высш. шк., 2004.

2. Чекмарев А. А. Инженерная графика / А. А. Чекмарев. – М.: Высш. шк., 2004.

3. Левицкий В. С. Машиностроительное черчение и автоматизация выполнения чертежей / В. С. Левицкий. – М.: Высш. шк., 2004.

4. Хейфец А. Л. Инженерная компьютерная графика. AutoCAD / А. Л. Хейфец. – СПб.: Питер, 2005.

5. Романычева Э. Т. Инженерная и компьютерная графика / Э. Т. Романычева, Т. Ю. Соколова, Г. Ф. Шандурина. – 2-е изд. перераб. – М. : ДМК- Пресс, 2001.

6. Государственные стандарты.

#### 2.1.2 Дополнительная

7. Полещук Н. AutoCAD в инженерной графике / Н. Полещук, Н. Карпушкина. – СПб.: Питер, 2005.

8. Попова Г. Н. Машиностроительное черчение : справочник / Г. Н. Попова, С. Ю. Алексеев. – СПб. : Политехника, 2006.

9. Пташинский В. С. CorelDRAW X5 / В. С. Пташинский. – СПб. : Питер, 2005.

10. Бондаренко В. Ф. MatLab : основы работы и программирования, компьютерная математика : учеб. курс / В. Ф. Бондаренко, В. Д. Дубовец.–Минск : Харвест, 2010.

11. 6.1. Сучков Д.И. Проектирование печатных плат в САПР Р-САD 4.5, P-CAD 8.5 ACCЕL EDA. – М.: Малип, 1988.

12. Федер Е. Фракталы. – М. : Мир, 1991.

13. Поляков А.Ю. Методы и алгоритмы компьютерной графики в примерах на Visual C++. – СПб. : БХВ-Петербург, 2002.

2.2 Перечень компьютерных программ, наглядных и других пособий, методических указаний и материалов, технических средств обучения, оборудования для выполнения лабораторных работ

### К о м п ь ю т е р н ы е п р о г р а м м ы

- 1. AutoCAD.
- 2. DrawCAD.
- 3. CorelDRAW.
- 4. Microsoft Office Visio.
- 4.1. MatLab.
- 4.2. P-CAD.
- 4.3. Autodesk Inventor.

Методические указания и учебные пособия

5. Задачи для упражнений по начертательной геометрии: практикум для студ. Всех спец. БГУИР / сост. С.А. Задруцкий, В.А. Столер, И.А. Хоростовская. – 5-е изд., стер. – Минск : БГУИР, 2013. – 40 с.

6. AutoCAD. Формирование чертежей. Практикум. /сост. М.В. Мисько– Мн., БГУИР, 2007.

7. AutoCAD. Построение и редактирование электронного чертежа : метод. указания / сост. М. В. Мисько. – Минск: БГУИР, 2009.

8. Составление схем алгоритмов и программ в Microsoft Office Visio : метод. указания по курсу «Начертательная геометрия и инженерная графика» для студентов всех специальностей БГУИР / сост. В. А. Столер, Н. Г. Рожнова. – Мн.: БГУИР, 2009. – 28 с.: ил.

9. Задруцкий С.А., Луферов А.Н., Резанко А.А., Столер В.А.. Решение задач по начертательной геометрии с применением ПЭВМ (программа DrawCAD). Практикум – Мн., БГУИР, 2007.

10. Проекционное черчение. Построение изображений предметов на чертежах : Метод. пособие по курсу «Начертательная геометрия и инженерная графика» / М. В. Мисько [и др.]. – Минск : БГУИР, 2010.

11. Инженерная графика в радиоэлектронике.Практикум:учебное пособие / сост. М. В. Мисько [и др.]. – Минск: БГУИР, 2013.

12. Выполнение чертежей деталей: метод. пособие по курсу «Начертательная геометрия и инженерная графика» /сост. М. В. Мисько [и др.]. – Минск : БГУИР, 2010.

13. Справочные материалы к заданиям по курсу инженерной графики. Куценко В.Н., Столер В.А., Рожнова Н.Г., Меркулов В.Н.. Крепежные изделия. – Мн., БГУИР, 2007.

14. Материалы. Справочное пособие по выбору и обозначению материалов на учебных чертежах. Куценко В.Н., Столер В.А., Рожнова Н.Г. – Мн.: БГУИР, 2007.

15. Методические указания по выполнению схем с применением АСП Автокад по курсу инженерной графики для студентов всех специальностей БГУИР. Мисько М.В., Столер В.А., Касинский Б.А. – Мн.: БГУИР, 1999.

16. 3D технология создания чертежей: методическое пособие к практическим занятиям для студентов всех специальностей. Матусевич Т.В.. – Мн.: БГУИР, 2011.

17. Методические указания к контрольной работе №1 по курсу "Начертательная геометрия и инженерная графика" для студентов всех специальностей БГУИР заочной формы обучения. Столер В.А., Куценко В.Н., Касинский Б.А. – Мн.: БГУИР, 2002.

18. Методические указания к контрольной работе №2 по курсу "Начертательная геометрия и инженерная графика" для студентов всех специальностей БГУИР заочной формы обучения. Гринкевич Г.В., Резанко А.А., Малафей Т.В. – Мн.: БГУИР, 2005.

Наглядные пособия

19. Плакаты по дисциплине – 70 шт.

Технические средства обучения

20. Классы компьютерной графики.

21. Мультимедийные средства.

Материалы к техническим средствам обучения

22. Слайды, мультимедийные презентации

23. Комплекты графических заданий по темам «Пересечение поверхностей» «Проекционное черчение», «Составление схем электрических принципиальных», «Составление схем электрических структурных», «Составление чертежей сборочных единиц», «Чертежи деталей», «Составление схем алгоритмов и программ»

2.3. Перечень тем практических занятий, их название

Целью практических занятий является закрепление теоретического курса, приобретение навыков решения задач, активизация самостоятельной работы студентов.

На практических занятиях студенты изучают методы решения задач начертательной геометрии посредством решения типовых задач и упражнений в рабочей тетради (практикуме) и на экране дисплея, а также выполняют комплекс технических чертежей по различным темам курса с использованием компьютерной техники. Чертежи выполняются в среде AutoCAD, Microsoft Office Visio, отдельные изображения в CorelDRAW. Занятия проводятся в специализированных чертёжных и компьютерных классах кафедры.

Отчётными документами о выполнении программы практического изучения курса являются альбом расчетно-графических работ, и рабочая тетрадь (практикум) с решениями в ней типовых задач по начертательной геометрии.

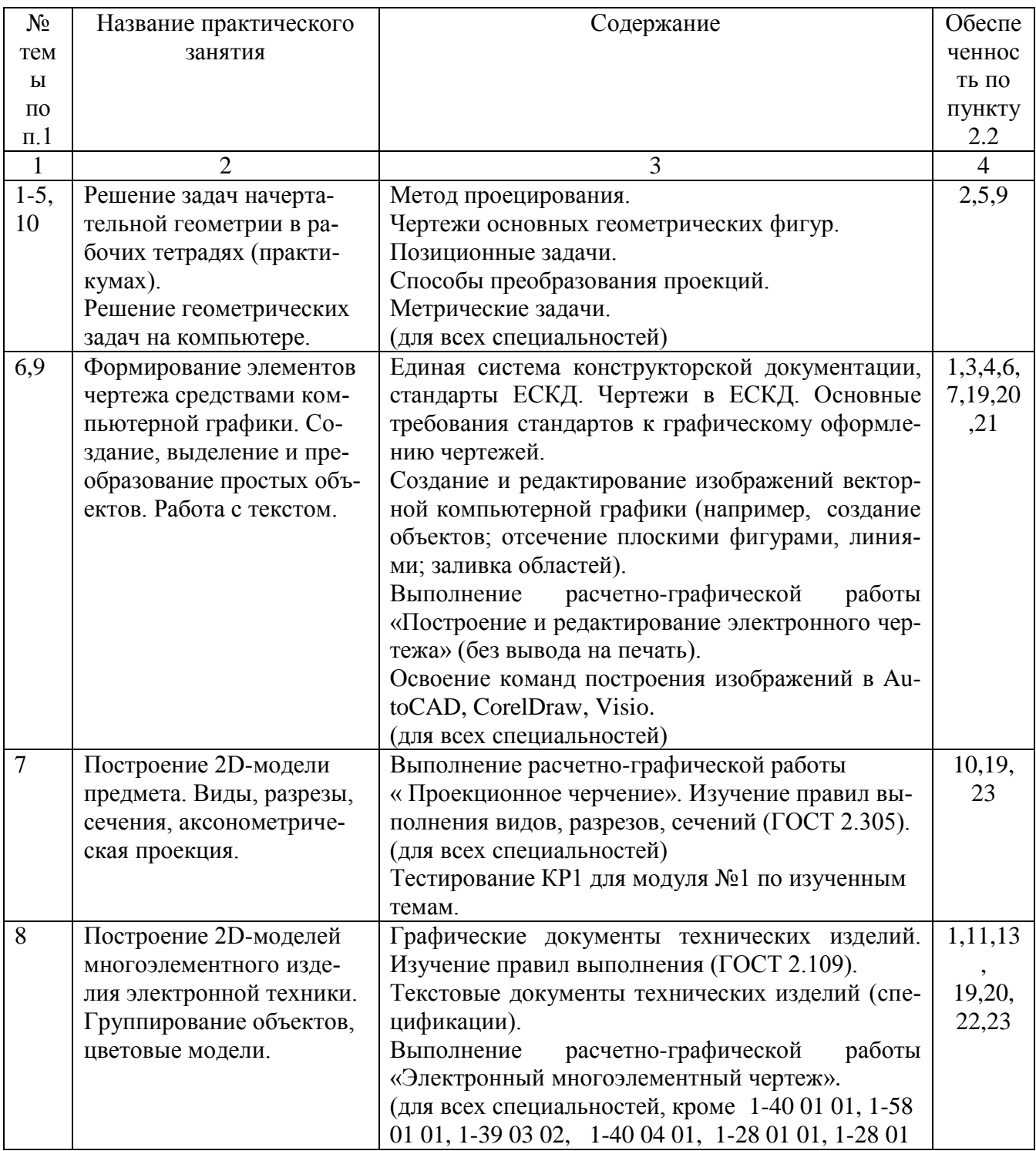

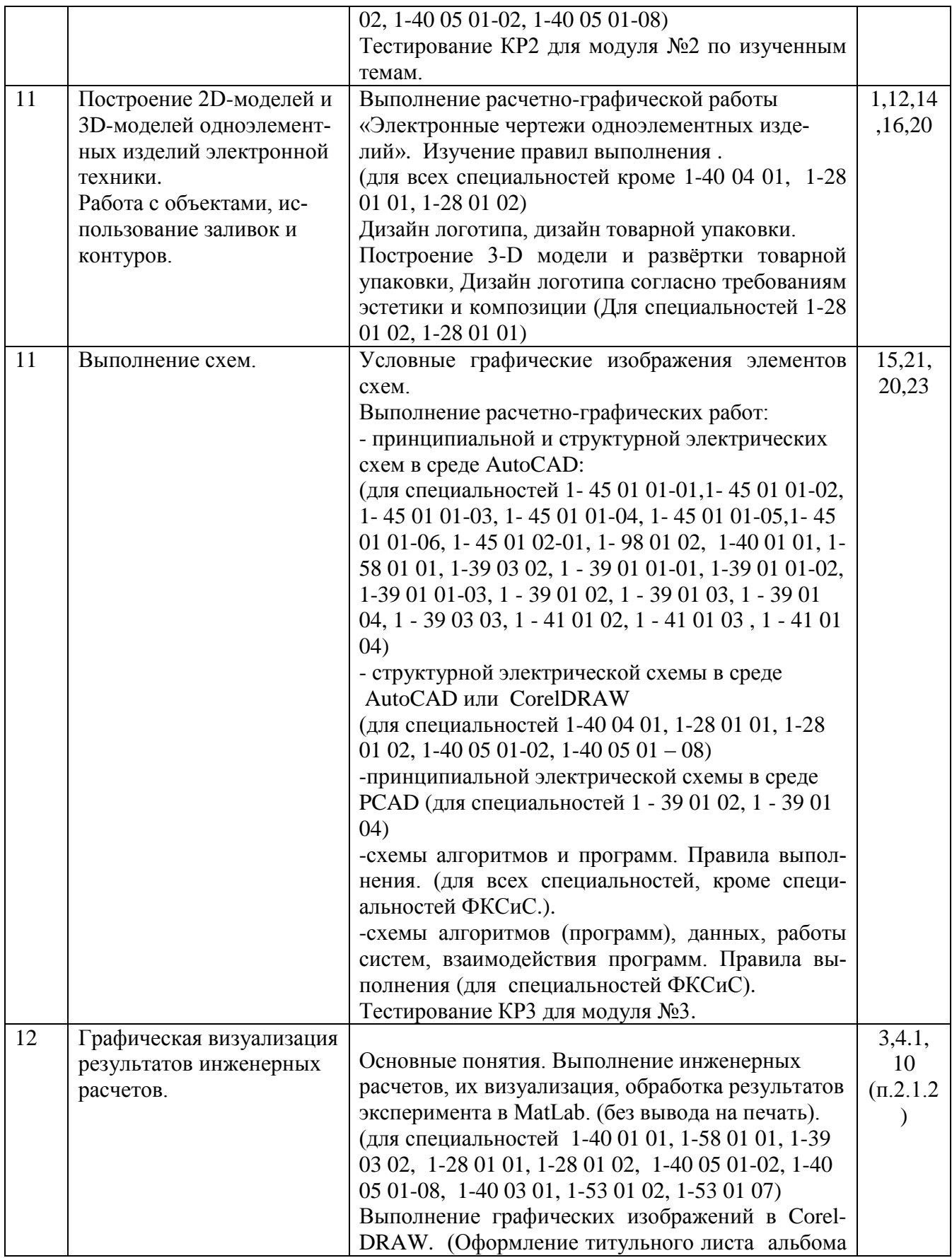

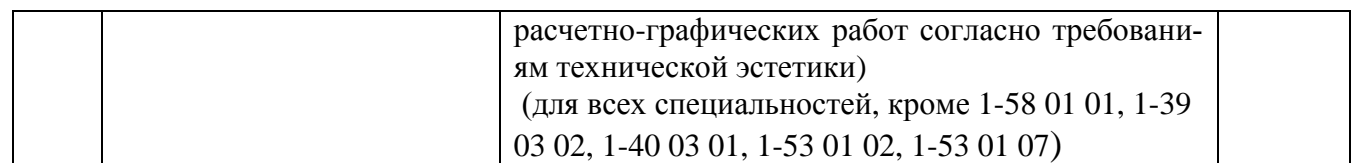

2.4 Перечень тем лабораторных занятий, их название

Лабораторные занятия по данному курсу не проводятся.

### 2.5 Типовой расчет

По данному курсу студенты выполняют расчетно-графические работы в соответствии с п.2.3 и учебно-методической картой.

#### 2.6 Контрольная работа, ее характеристика

2.6.1 Контрольная работа для студентов заочной формы обучения

Основная цель выполнения контрольной работы состоит в самостоятельном выполнении графических заданий по темам курса, в процессе которого усваивается теоретический материал и приобретаются практические навыки по решению типовых задач начертательной геометрии, а также навыки построения изображений технических изделий на чертеже, в том числе с использованием компьютерных технологий на основе прикладных графических пакетов AutoCAD, Visio, CorelDraw.

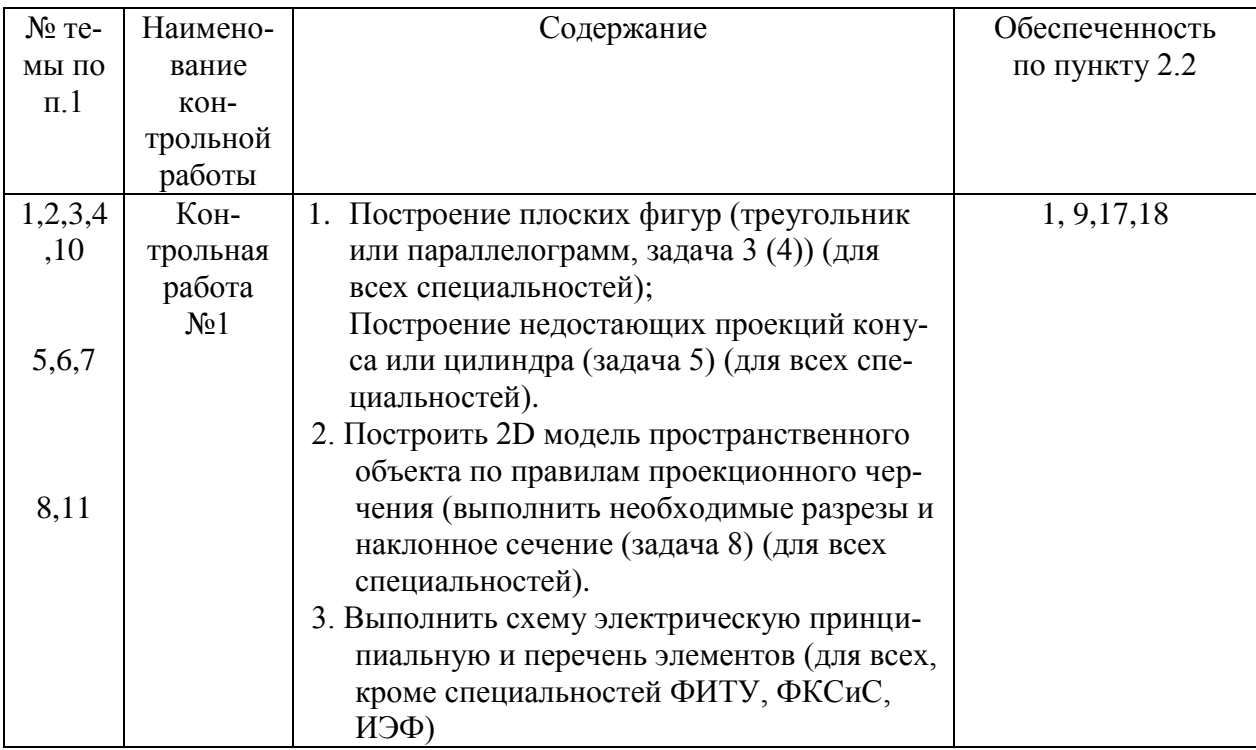

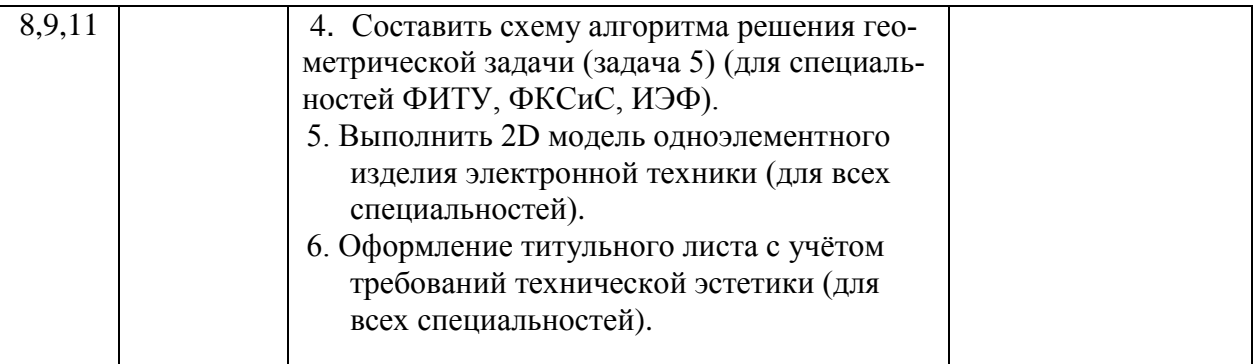

### 2.6.2 Контрольная работа и индивидуальная практическая работа для студентов дистанционной формы обучения

Основная цель выполнения контрольной работы состоит в самостоятельном выполнении графических заданий по темам курса, в процессе которого усваивается теоретический материал и приобретаются практические навыки по решению типовых задач начертательной геометрии, а также навыки построения изображений технических изделий на чертеже, в том числе с использованием компьютерных технологий на основе прикладных графических пакетов AutoCAD, Visio, CorelDraw.

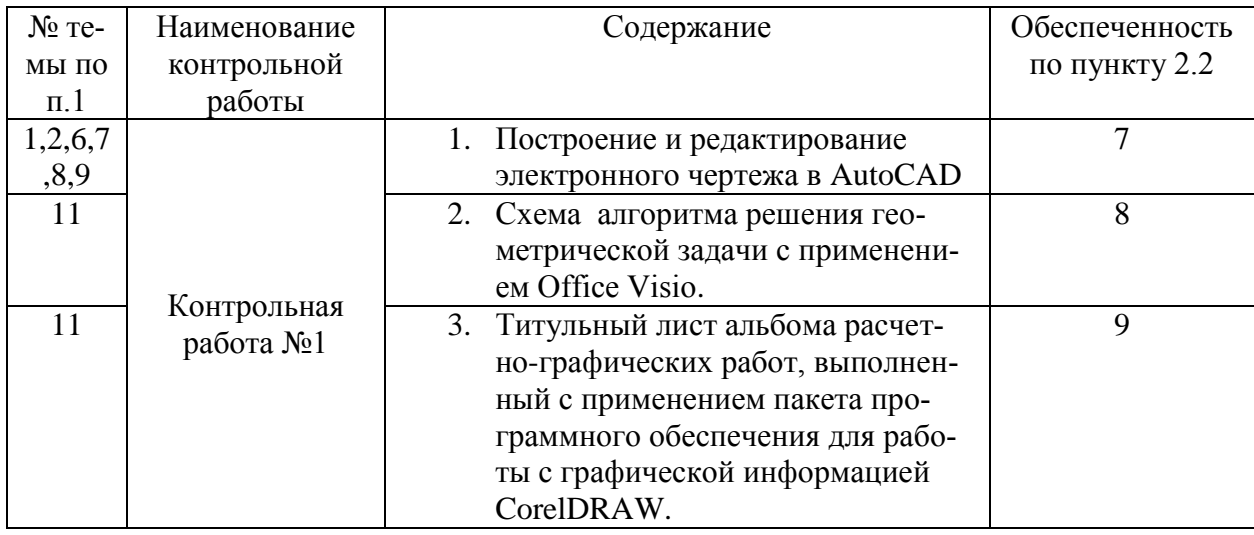

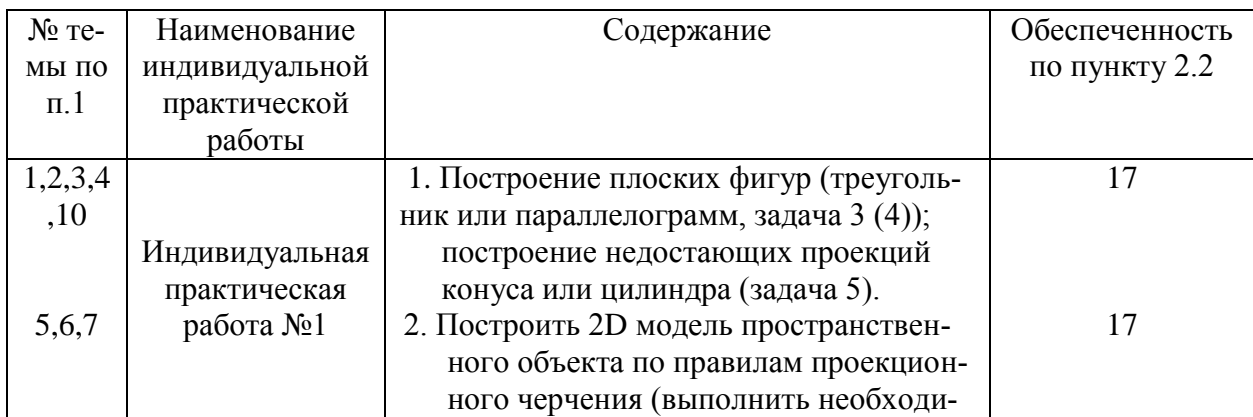

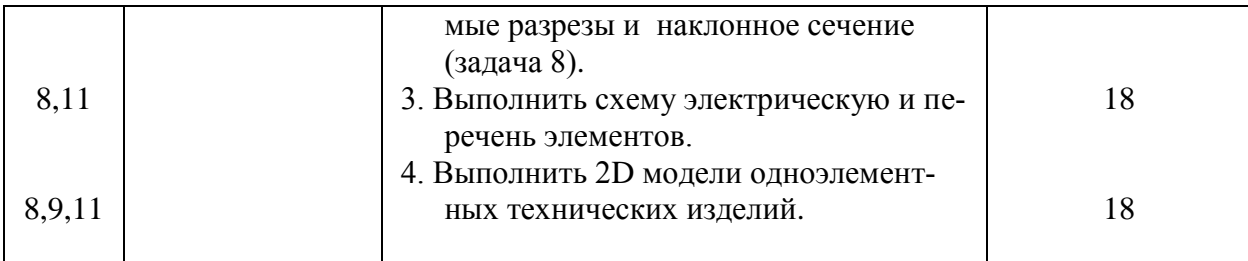

### 3. 1 Учебно-методическая карта учебной дисциплины в дневной форме обучения:

3.1.1 Для всех специальностей, кроме 1-40 01 01, 1-40 02 01, 1-40 04 01, 1-40 03 01, 1-40 05 01-02, 1-40 05 01-08, 1-28 01 02, 1-28 01 01

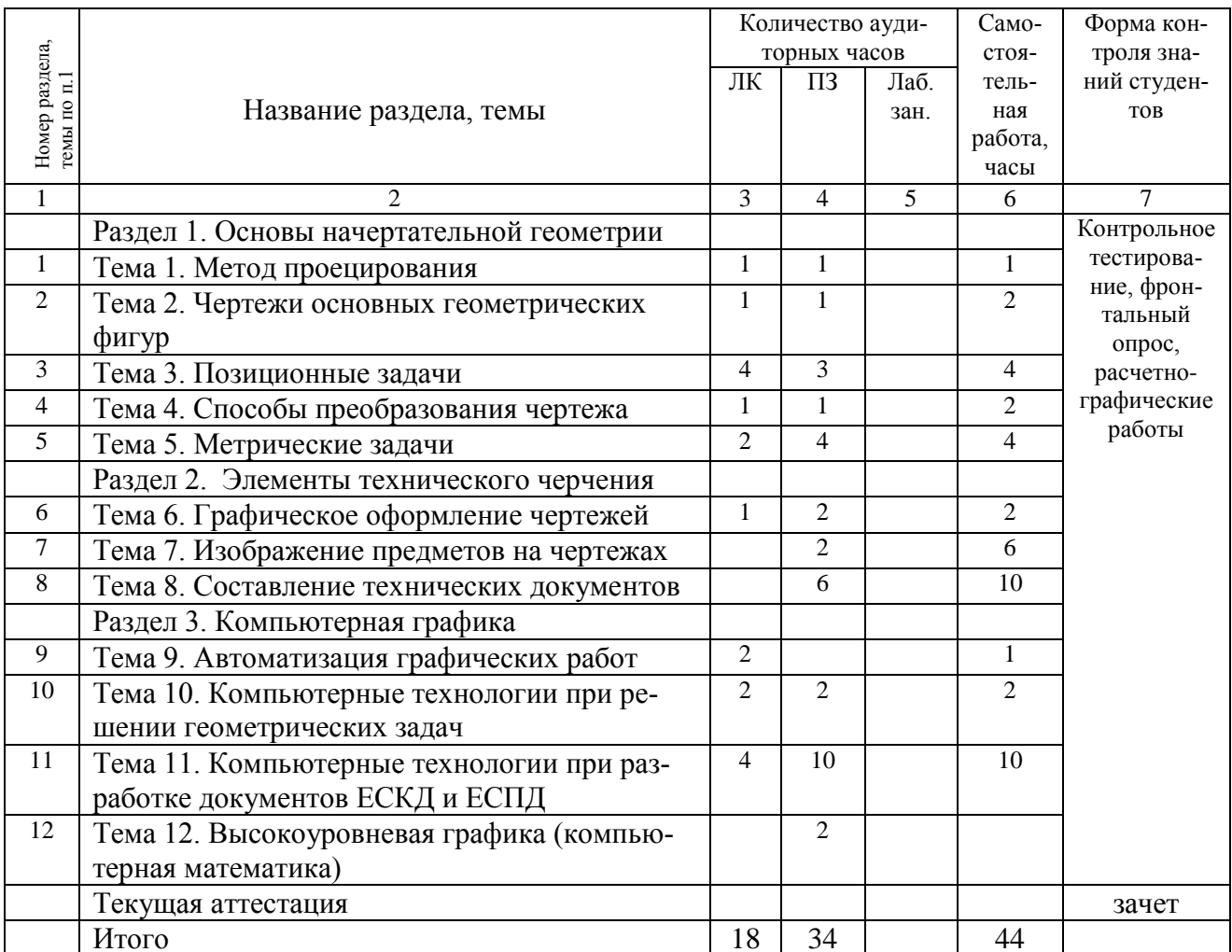

### 3.1.2 Для специальности 1-40 01 01

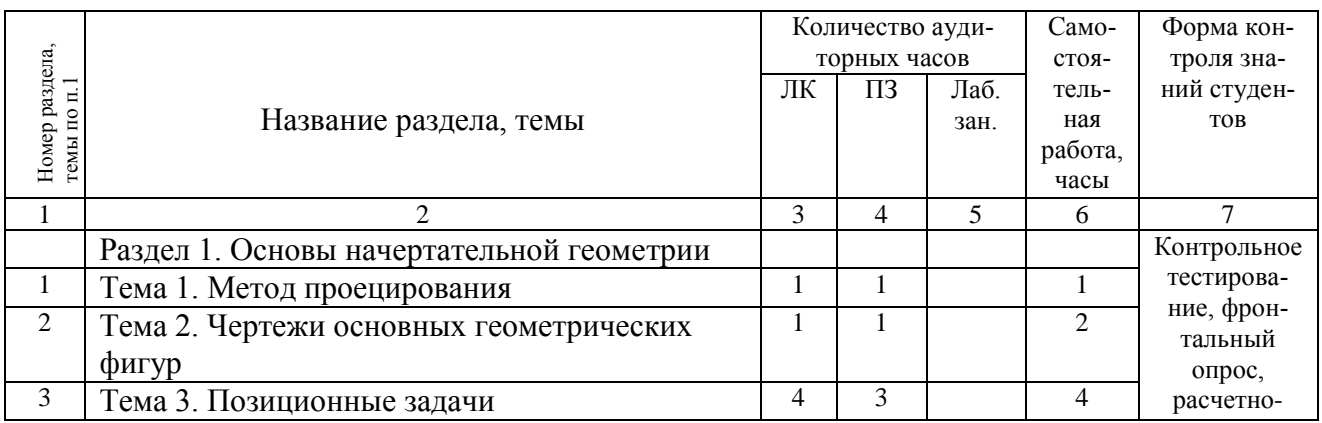

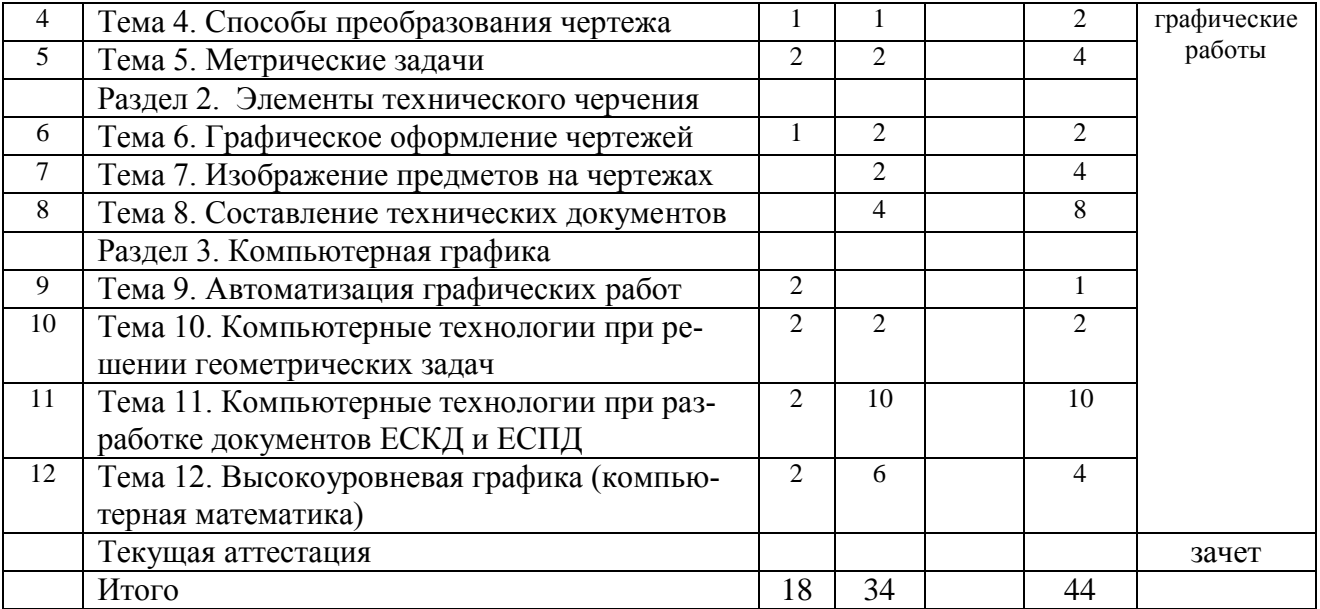

# 3.1.3 Для специальности 1-40 02 01, 1-40 04 01, 1-40 03 01

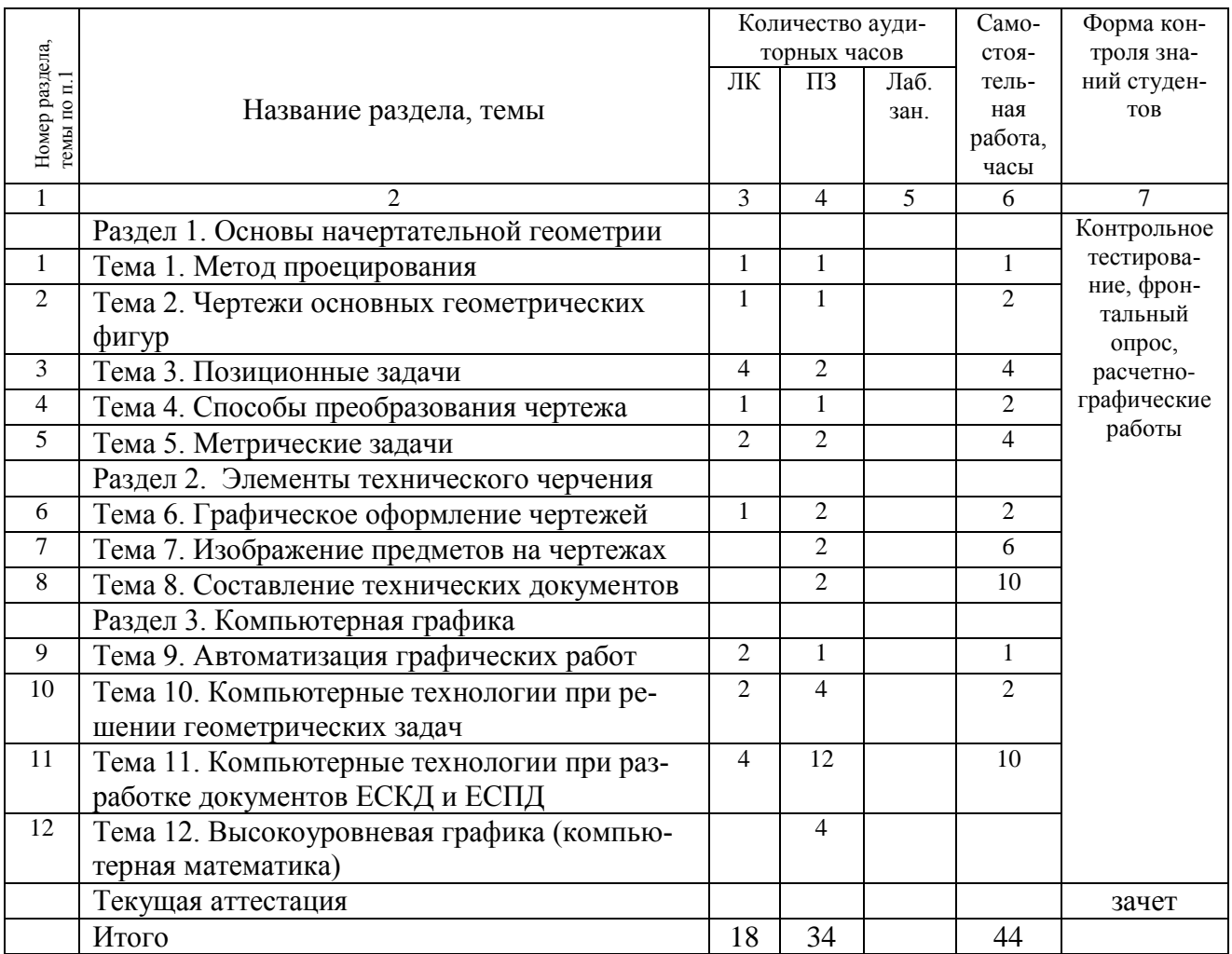

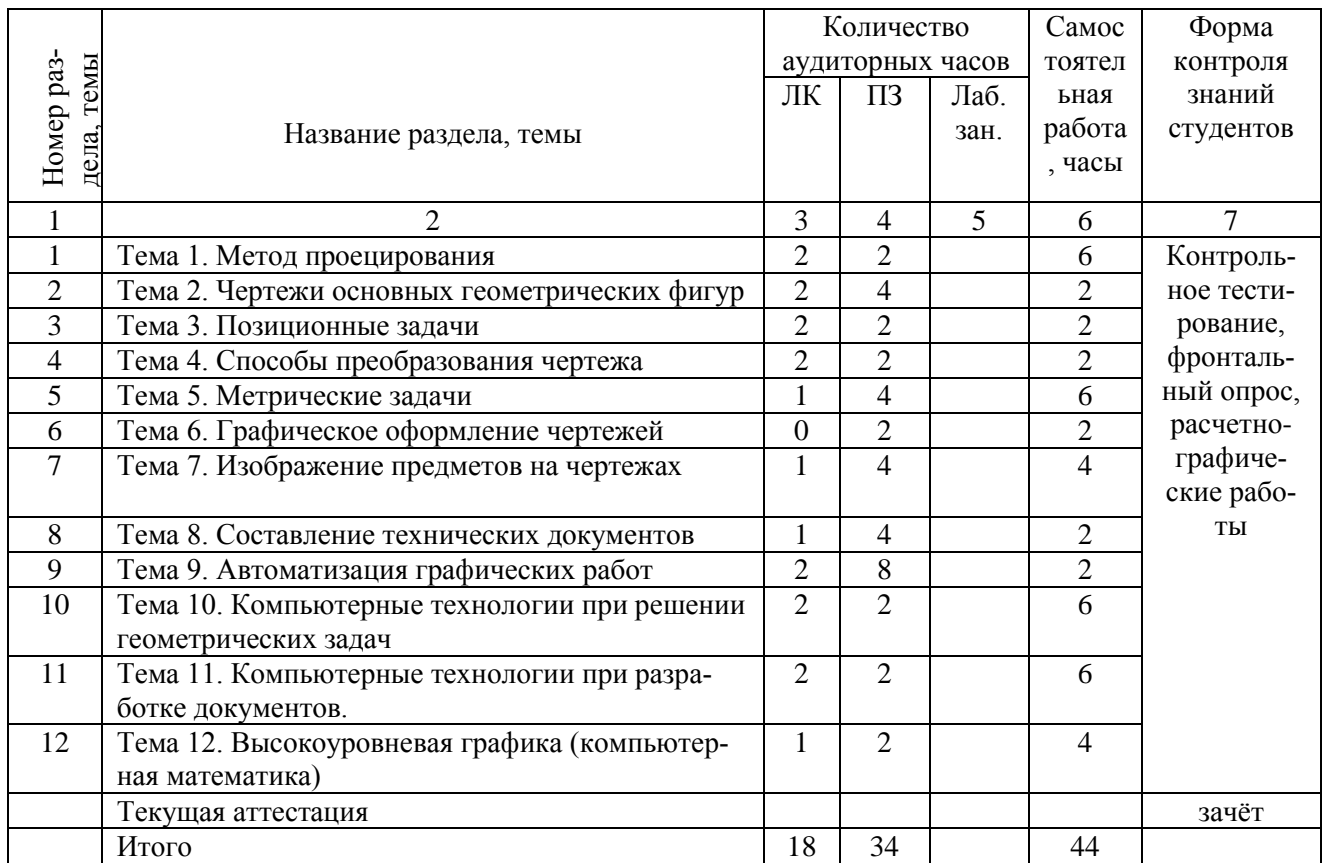

# 3.1.4 Для специальностей 1-40 05 01–02, 1-40 05 01–08

# 3.1.5 Для специальностей 1-28 01 02, 1-28 01 01

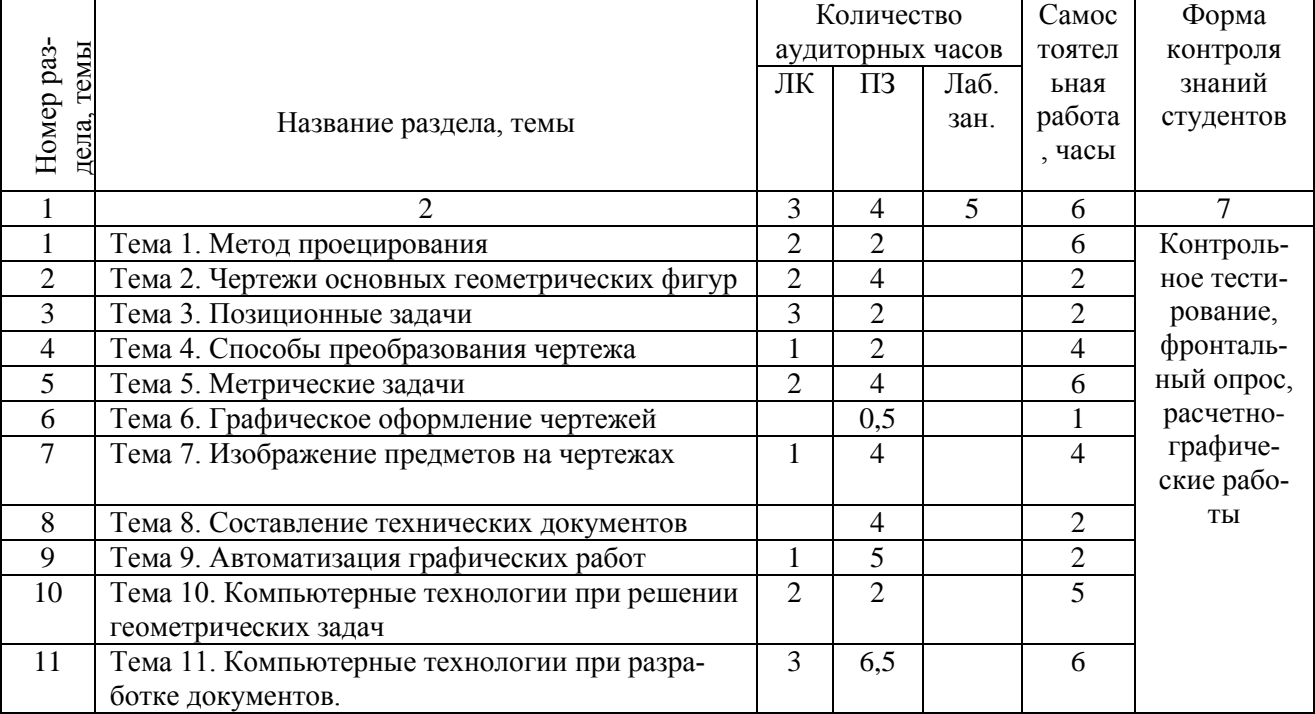

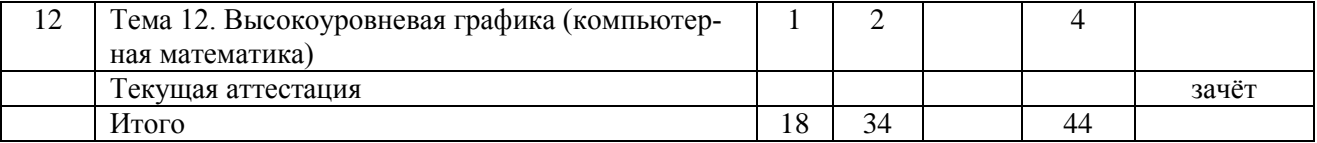

# 3.2 Учебно-методическая карта учебной дисциплины в вечерней форме обучения:

# 3.2.1 Для специальности 1-53 01 07

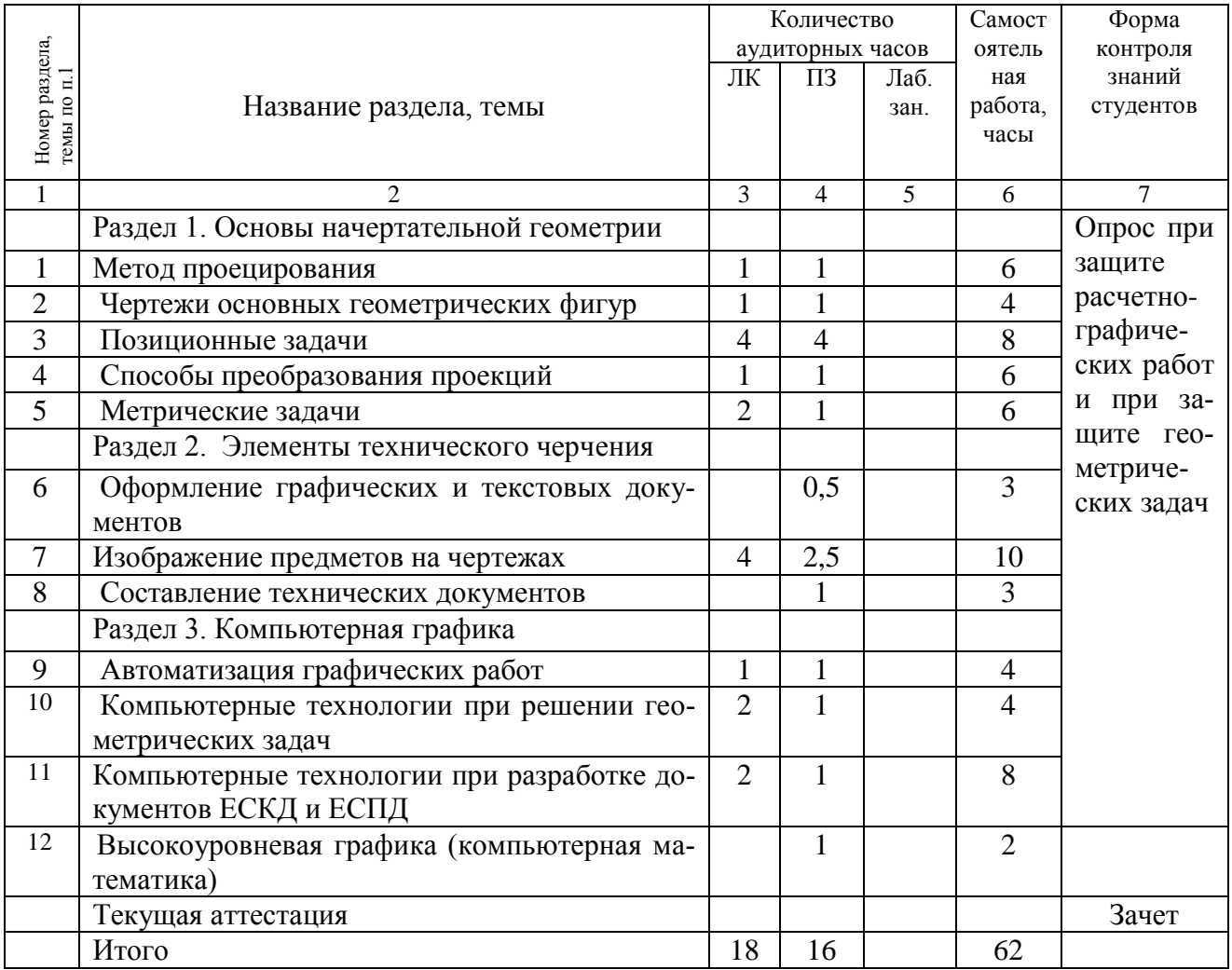

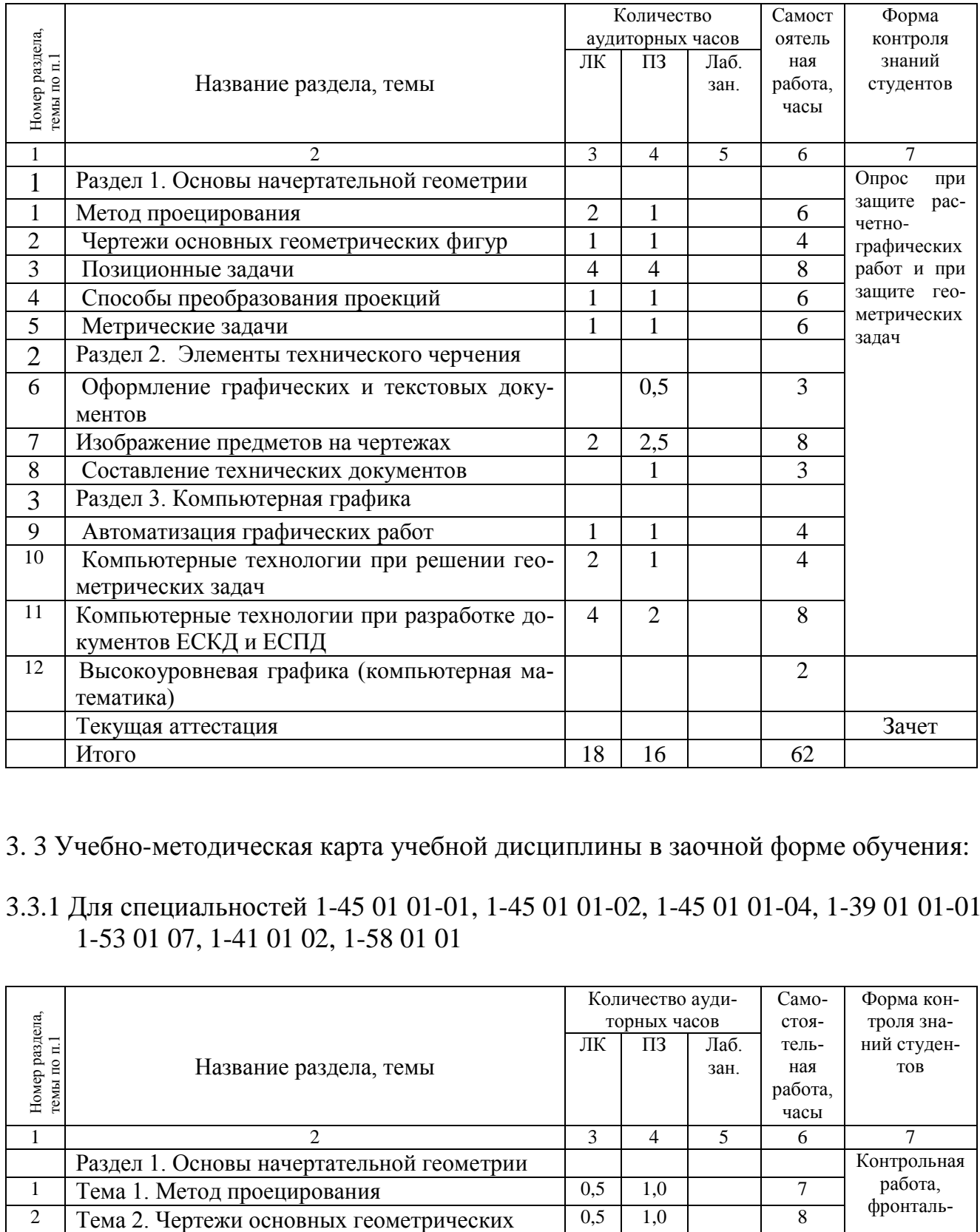

### 3.2.2 Для специальности 1-40 02 01

- 3. 3 Учебно-методическая карта учебной дисциплины в заочной форме обучения:
- 3.3.1 Для специальностей 1-45 01 01-01, 1-45 01 01-02, 1-45 01 01-04, 1-39 01 01-01, 1-53 01 07, 1-41 01 02, 1-58 01 01

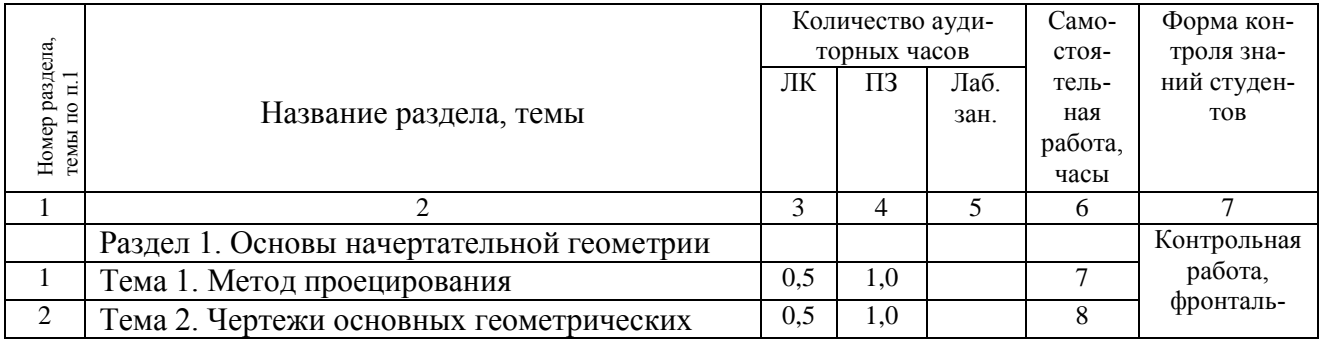

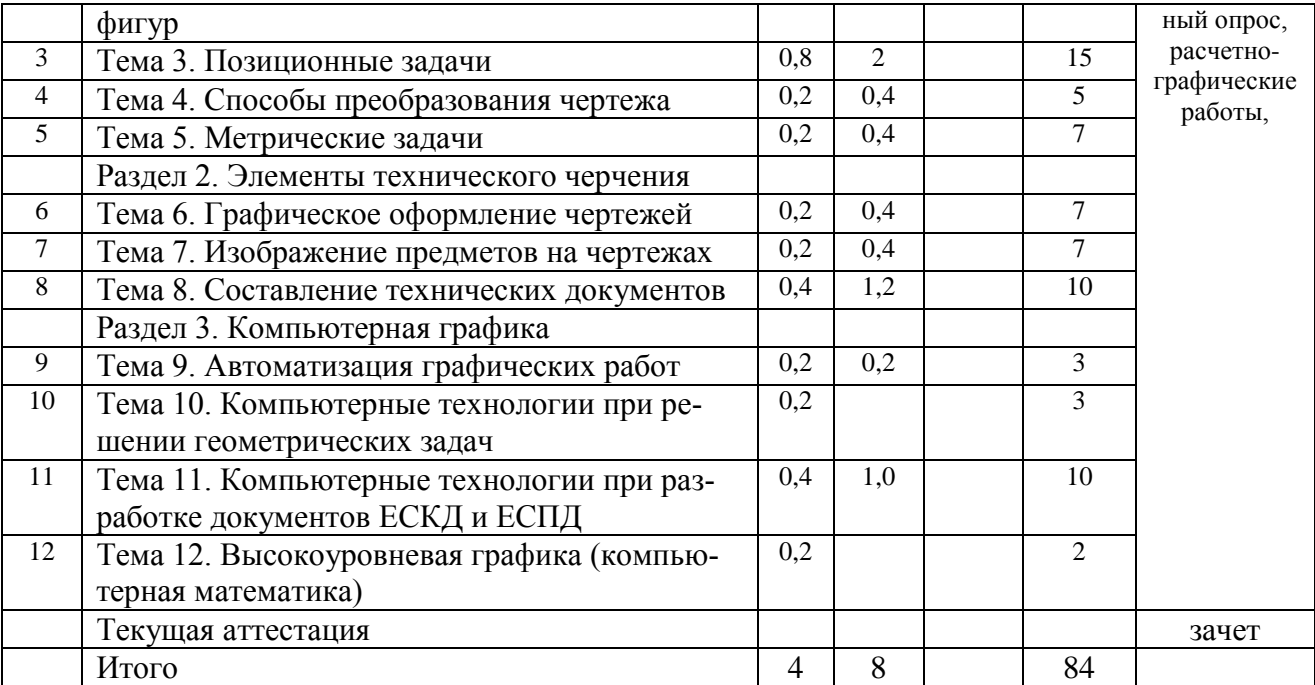

# 3.3.2 Для специальности 1-40 02 01

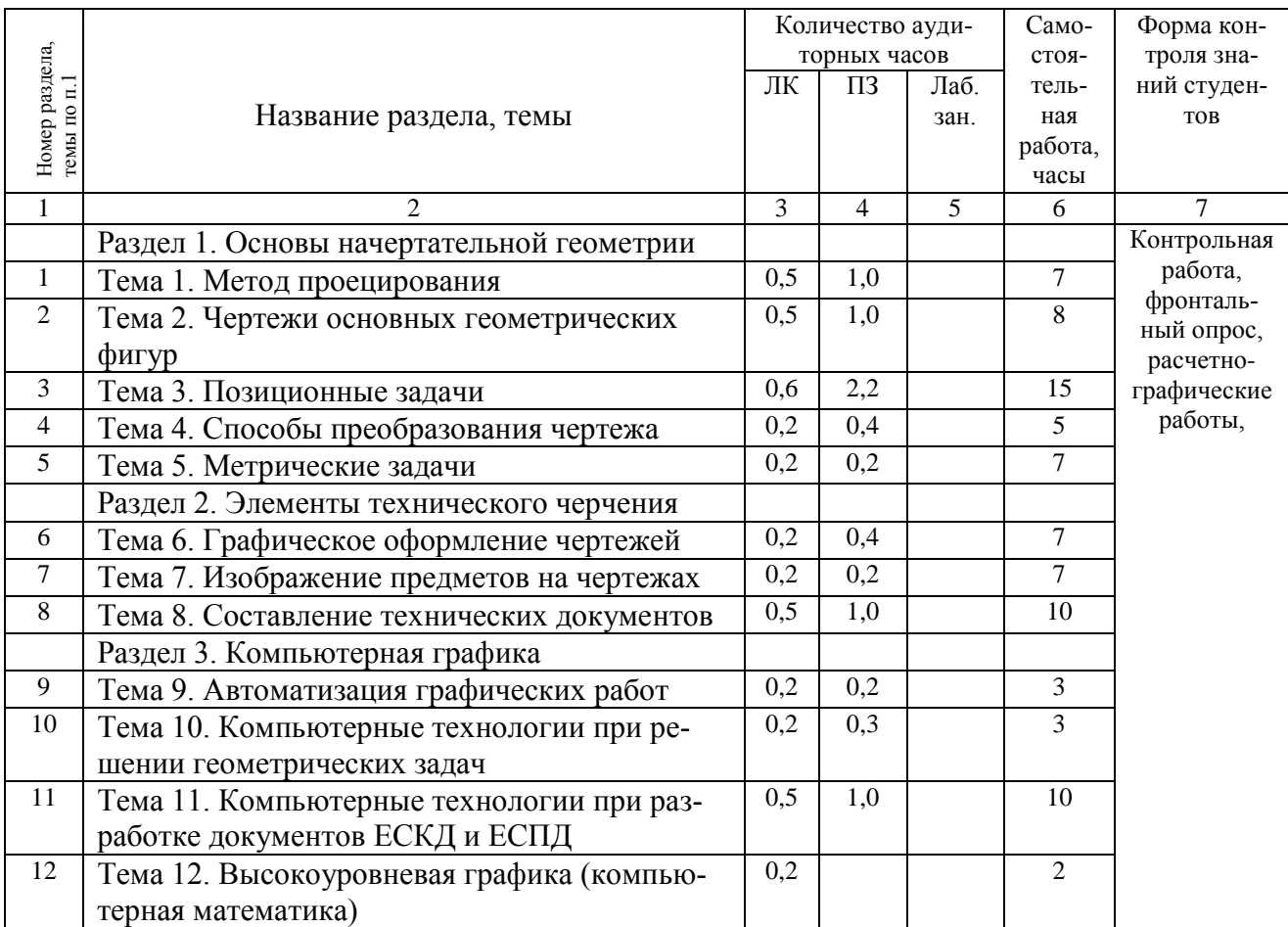

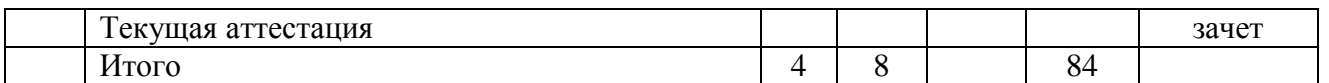

### 3.3.3 Для специальностей 1-40 05 01-02, 1-28 01 01

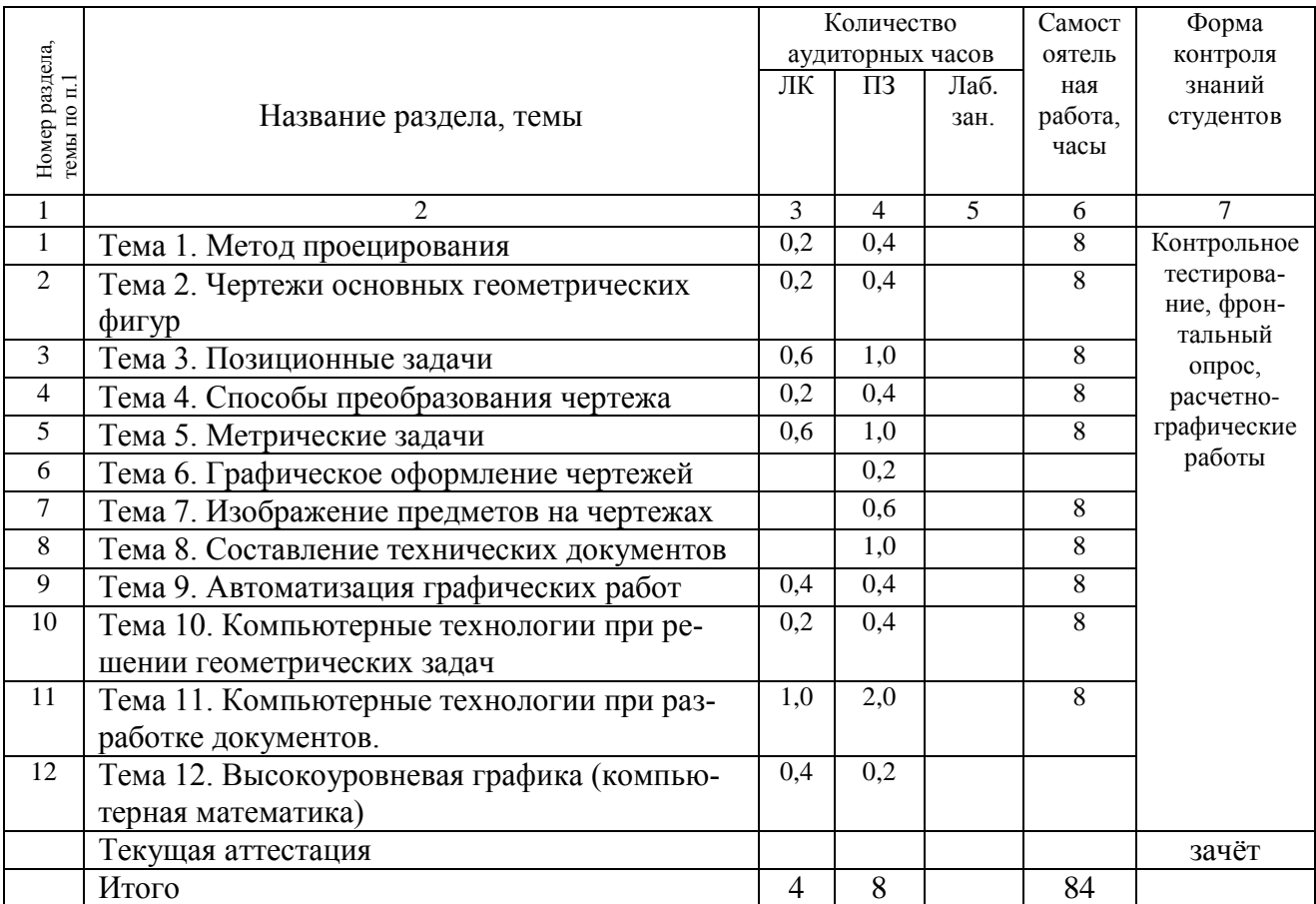

3. 4. Учебно-методическая карта учебной дисциплины в вечерней форме обучения для получения высшего образования, интегрированного со средним специальным образованием:

# 3.4.1 Для специальности 1-40 01 01

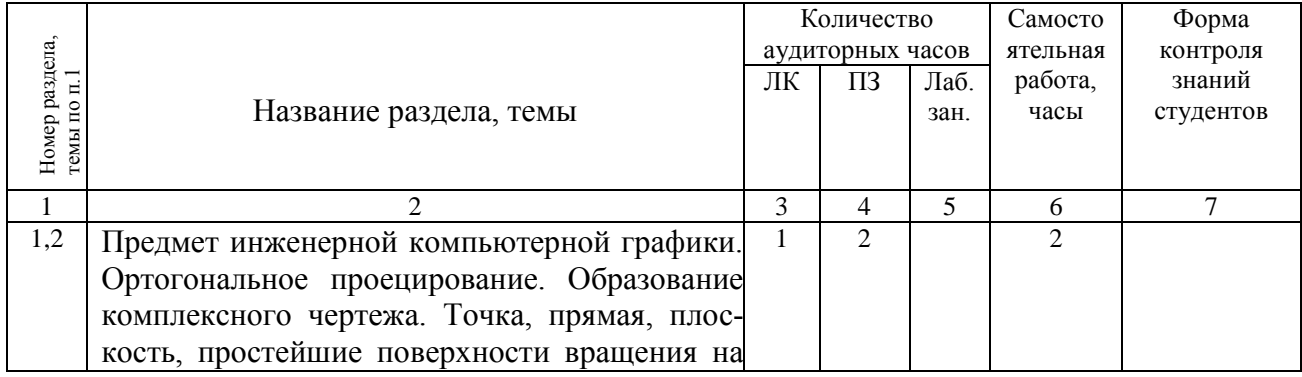

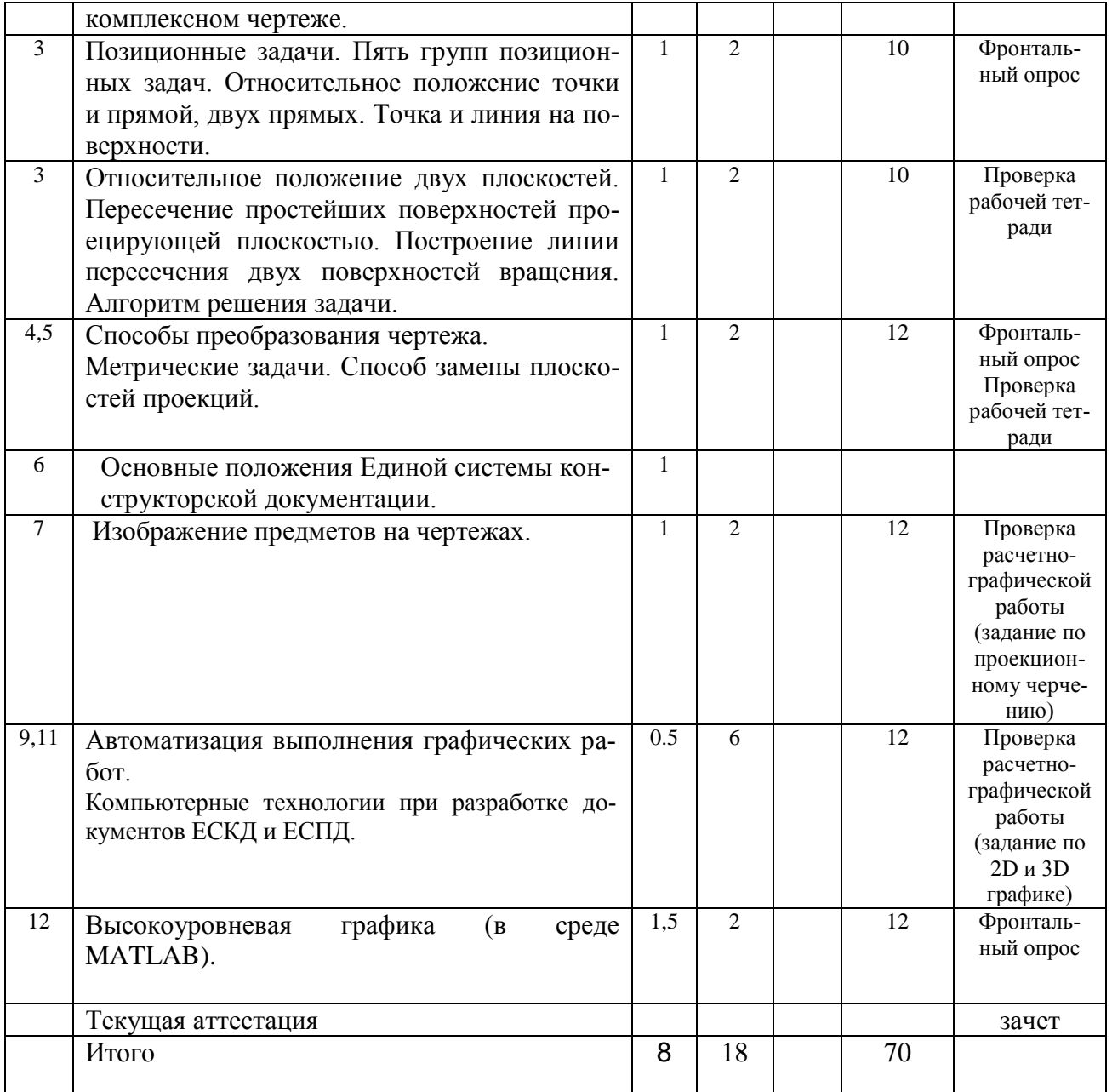

3.5 Учебно-методическая карта учебной дисциплины в заочной форме обучения для получения высшего образования, интегрированного со средним специальным образованием:

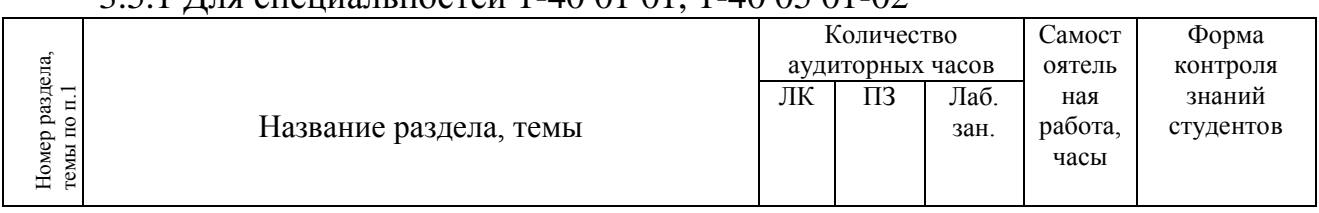

### 3.5.1 Для специальностей 1-40 01 01, 1-40 05 01-02

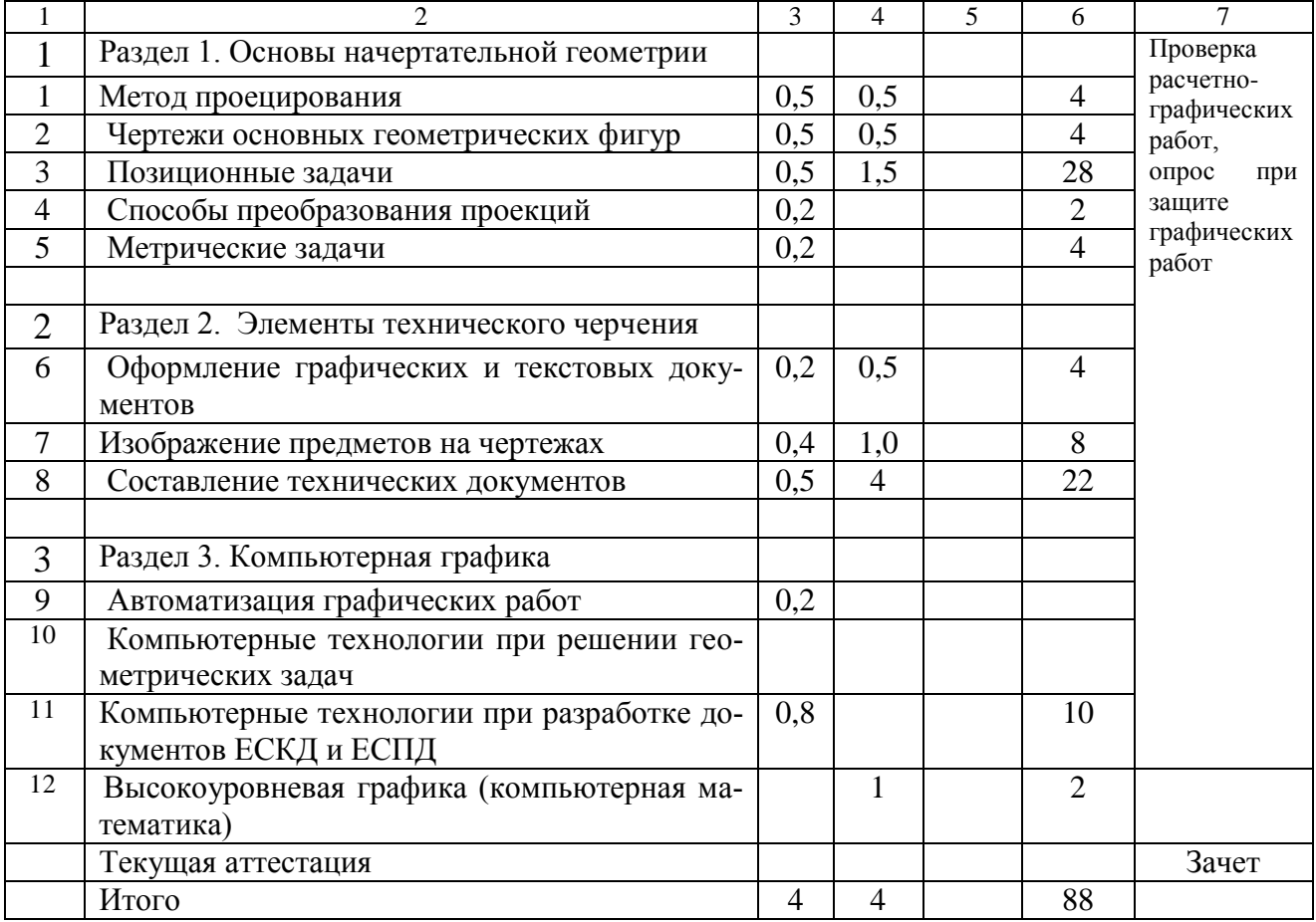

# 3.5.2 Для специальности 1-45 01 01-04

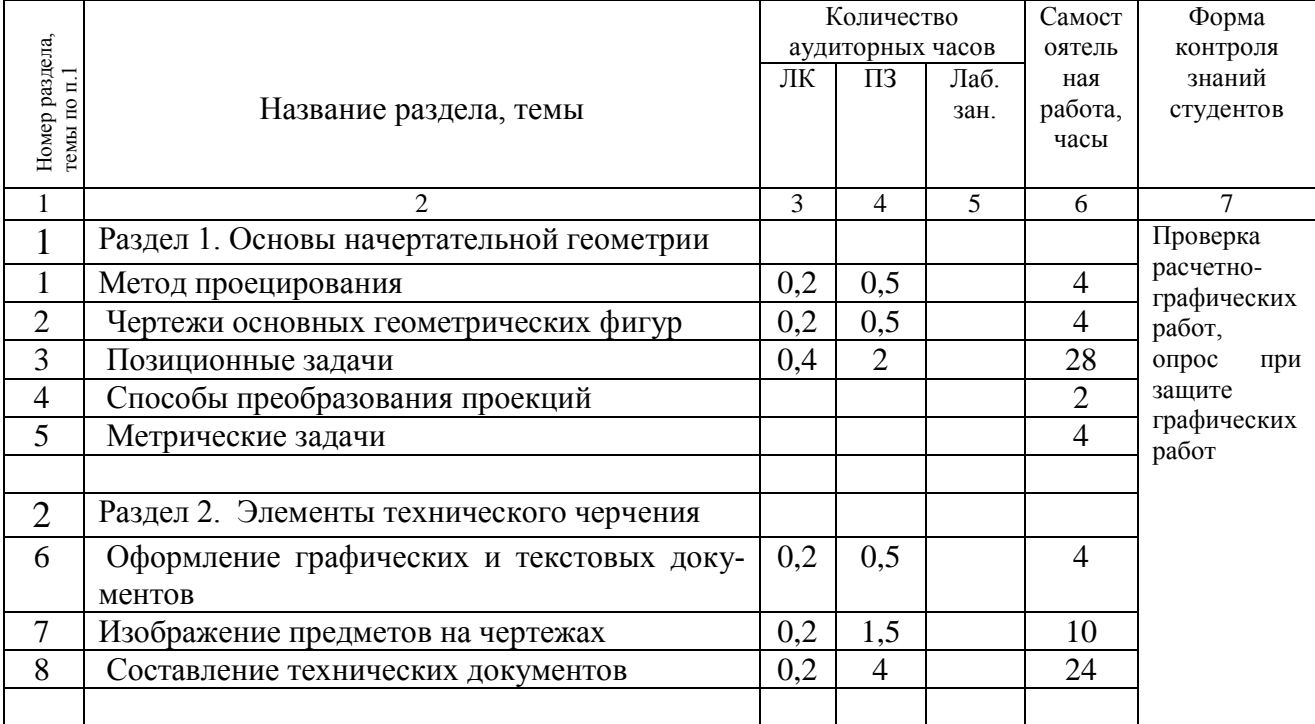

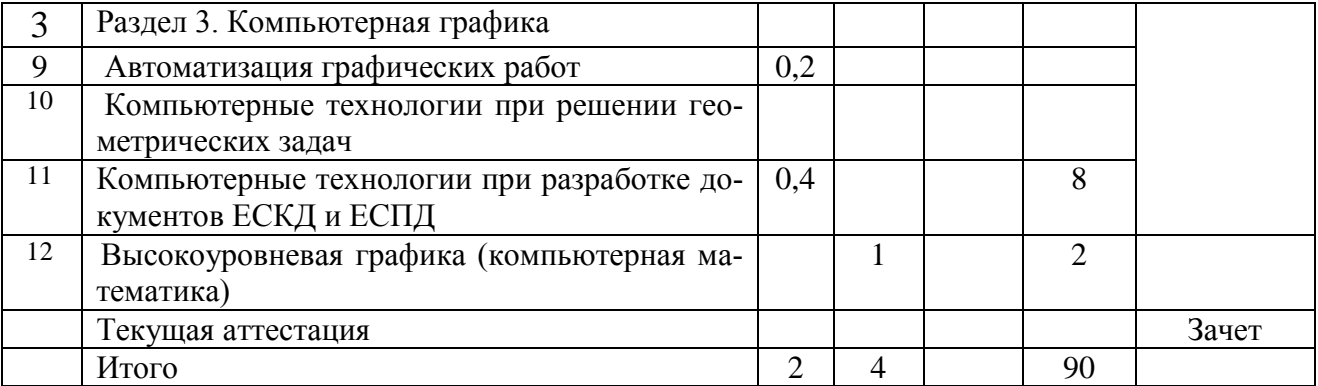

# 3.6 Учебно-методическая карта учебной дисциплины в дистанционной форме обучения:

# 3.6.1 Для специальности 1-40 04 01, 1-40 01 01, 1-40 03 01, 1-53 01 02, 1-58 01 01, 1-40 05 01-02, 1-28 01 02

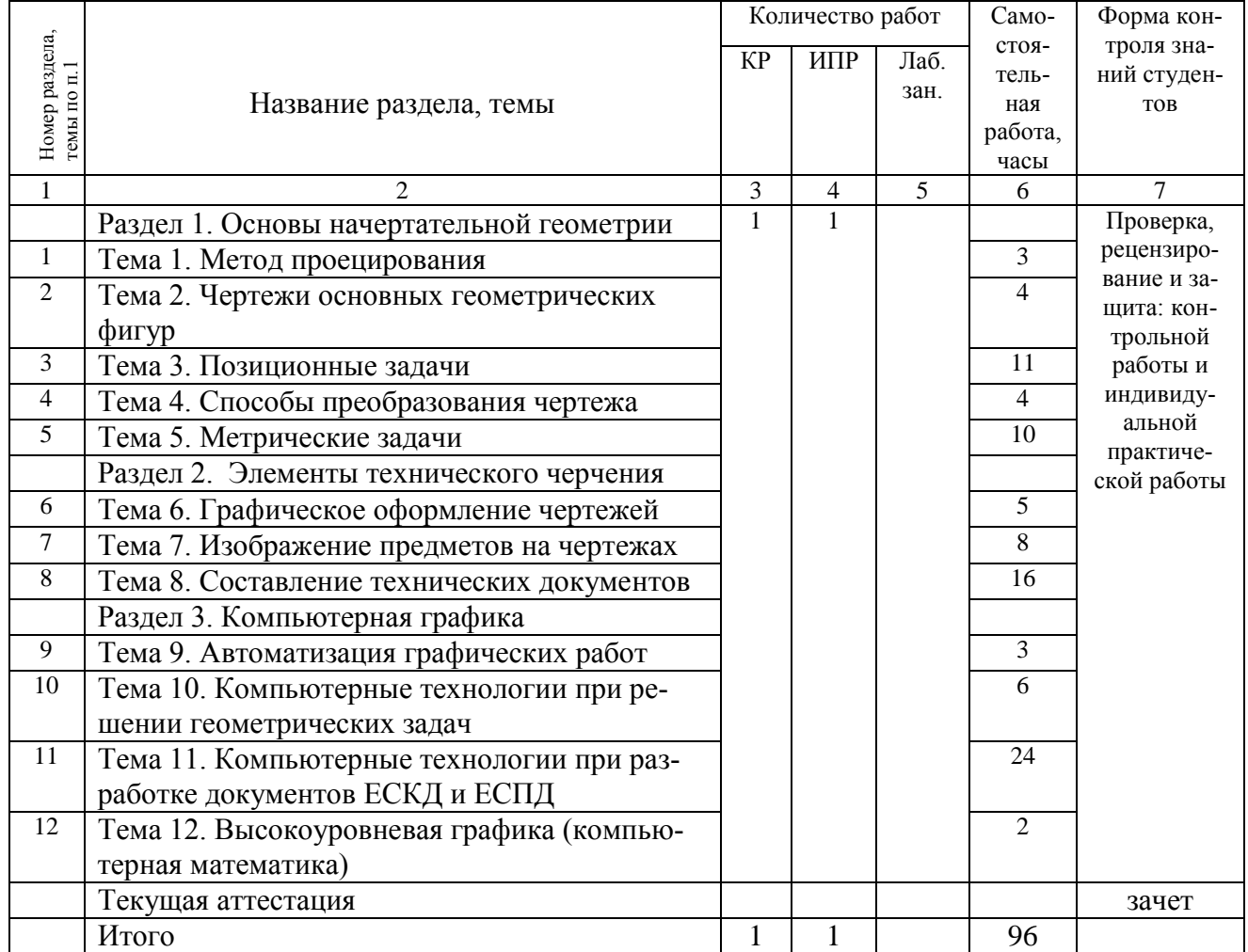

# 4. Рейтинг-планы

4.1 Рейтинг-план

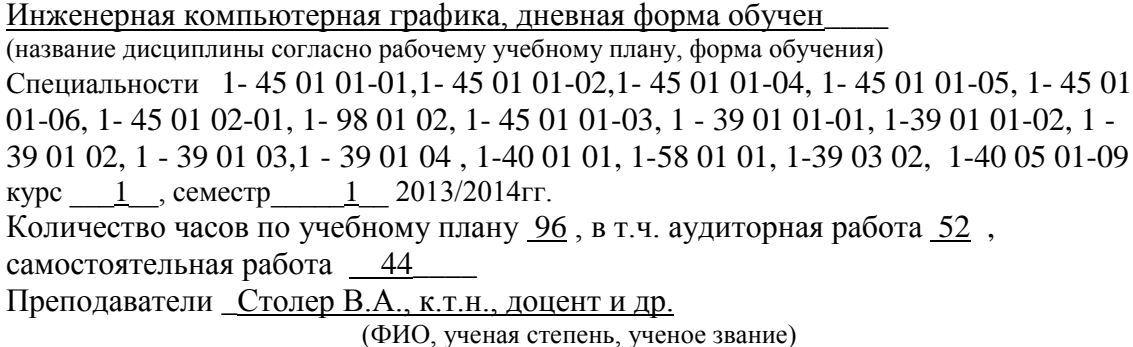

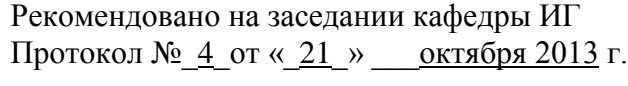

Зав. кафедрой \_\_\_\_\_\_\_\_\_\_\_\_\_/В.А. Столер/\_

Преподаватель \_\_\_\_\_\_\_\_\_\_\_\_\_\_\_\_\_\_\_\_\_

Кафедра инженерной графики\_\_\_\_\_\_\_\_\_\_\_\_\_\_\_\_\_\_\_\_\_\_\_\_\_\_\_\_\_\_\_\_\_\_\_\_\_\_\_\_\_

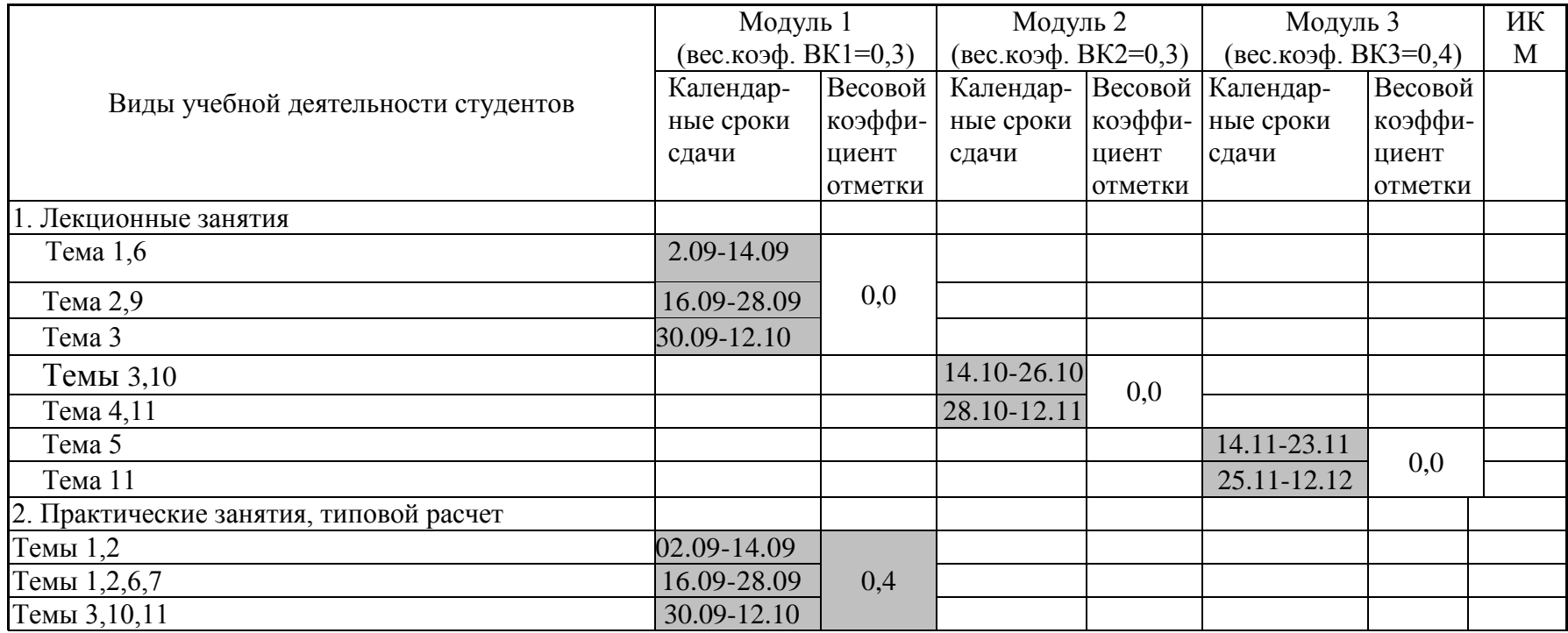

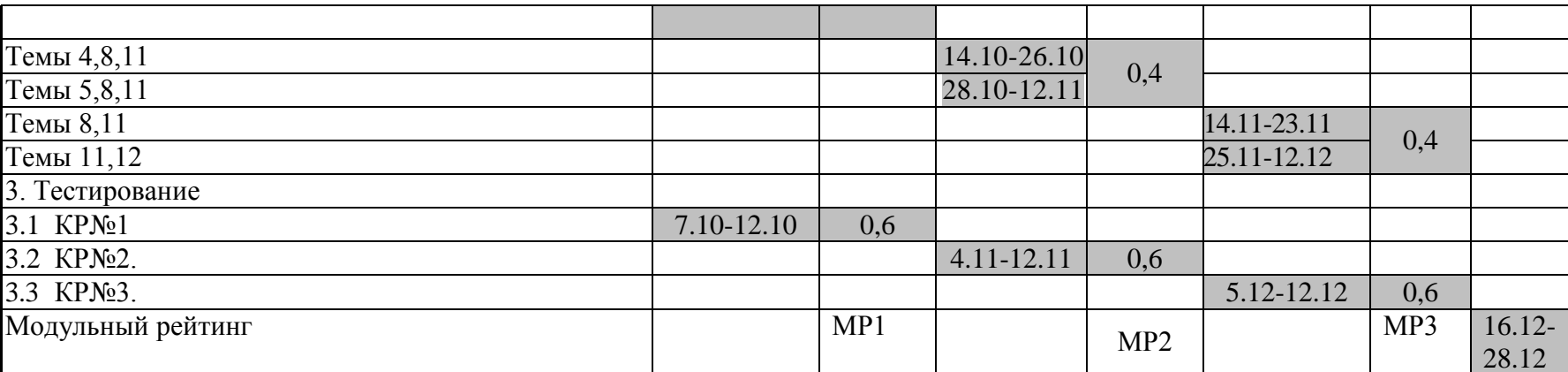

# 4.2 Рейтинг-план

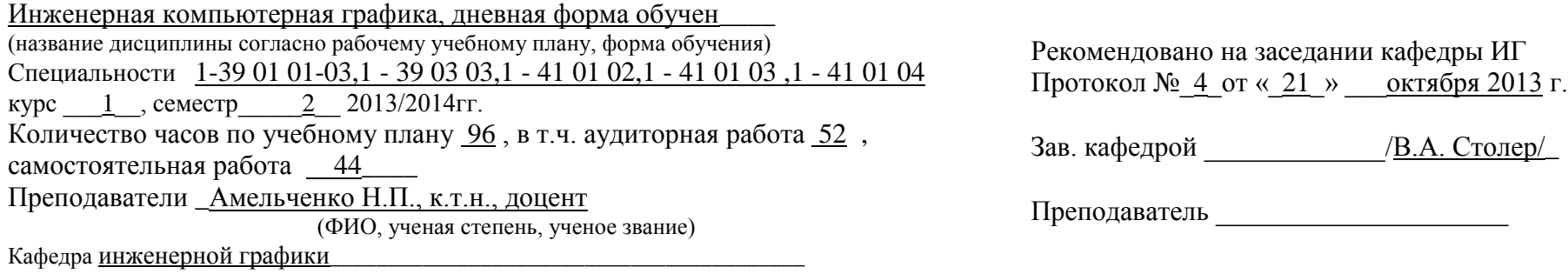

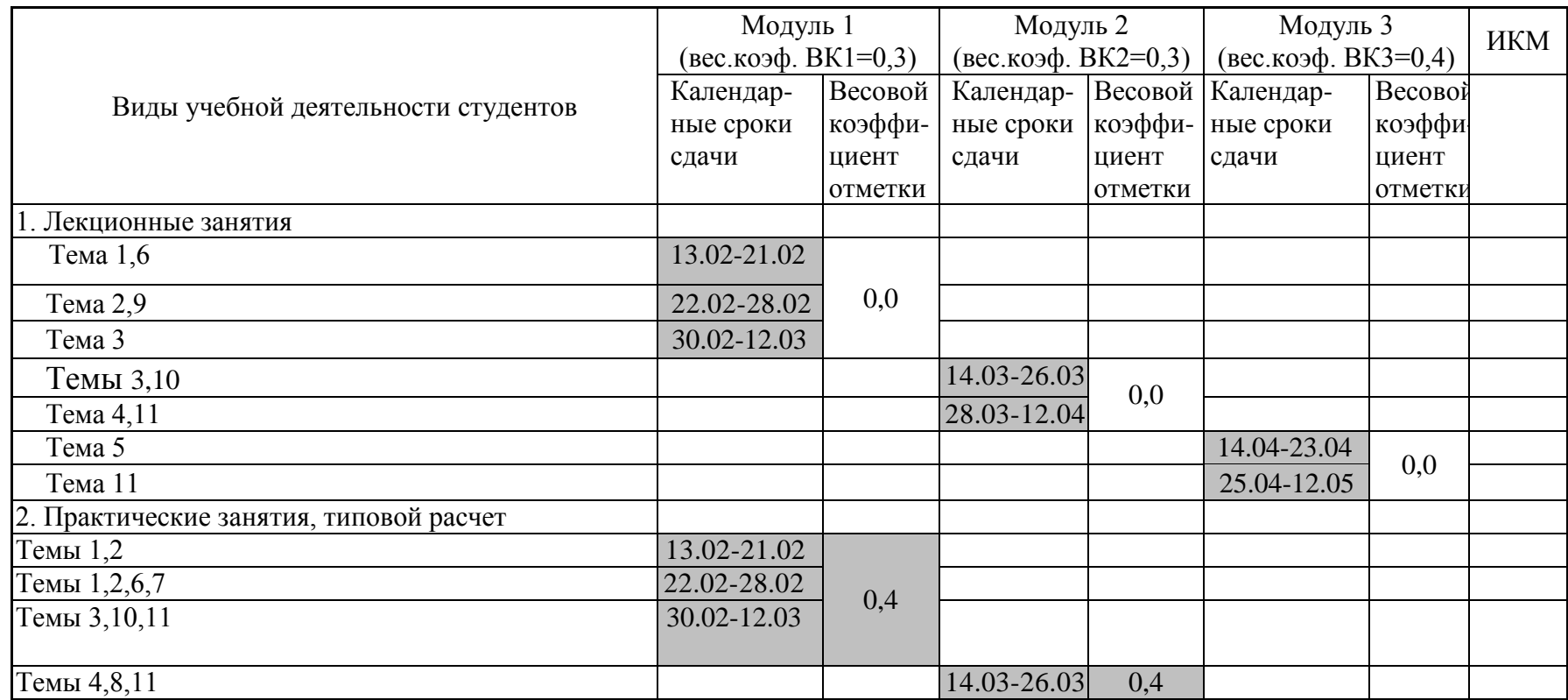

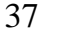

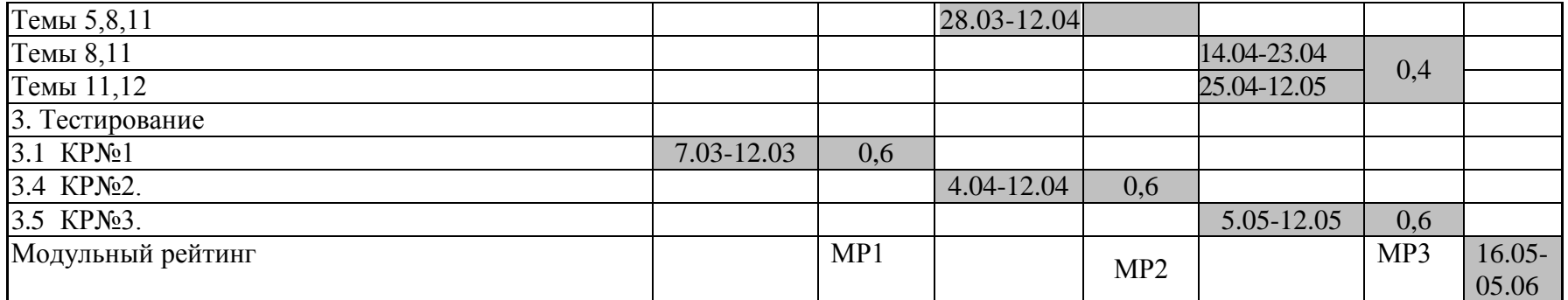

### 4.3 Рейтинг-план

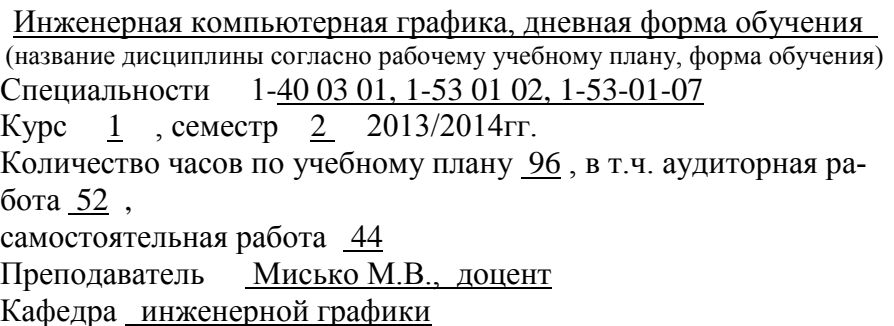

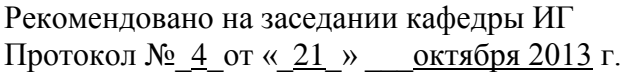

Зав. кафедрой \_\_\_\_\_\_\_\_\_\_\_\_\_/В.А. Столер/\_

Преподаватель \_\_\_\_\_\_\_\_\_\_\_\_\_\_\_\_\_\_\_\_\_

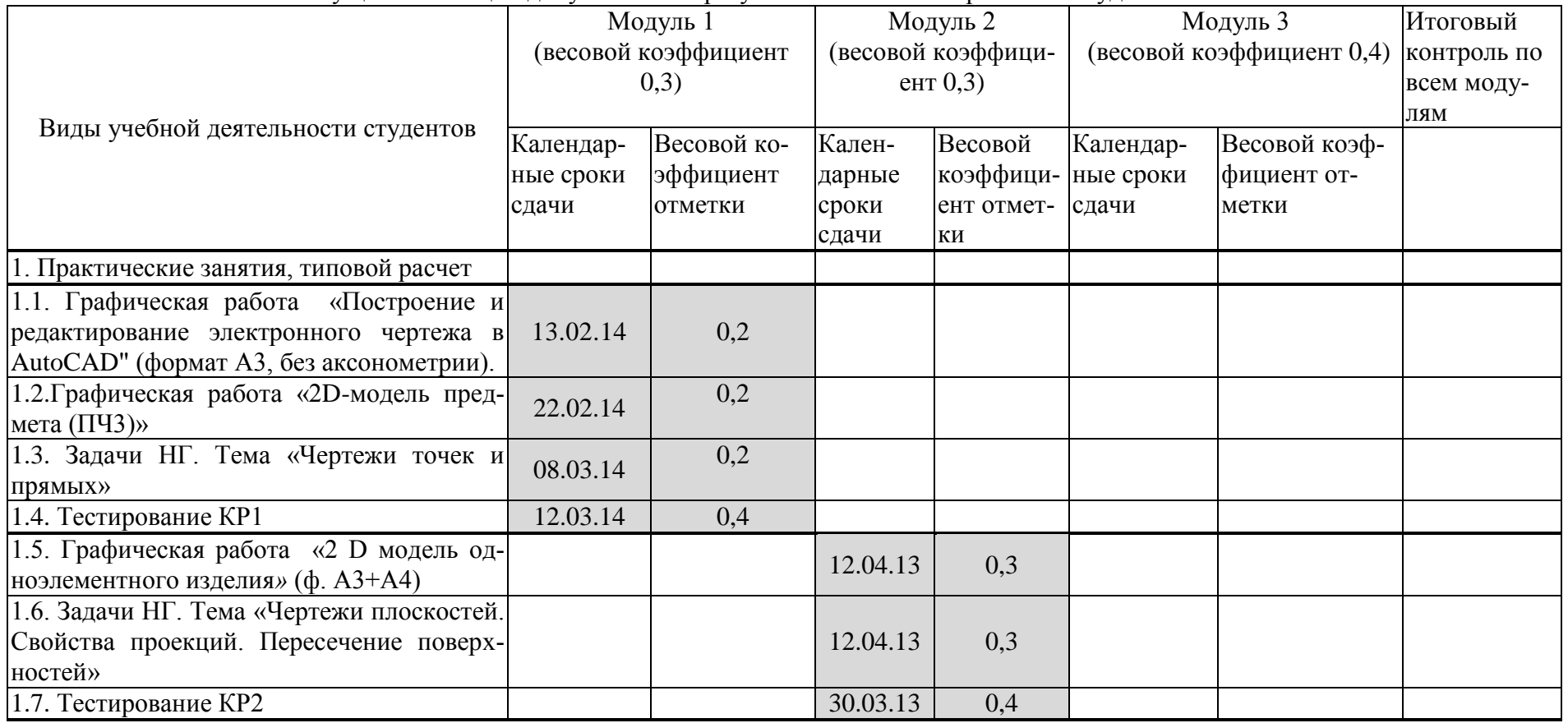

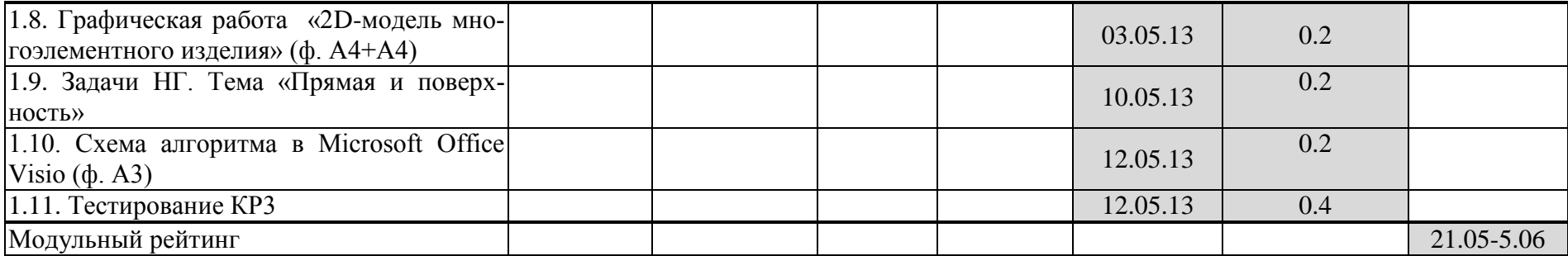

### 4.4 Рейтинг-план

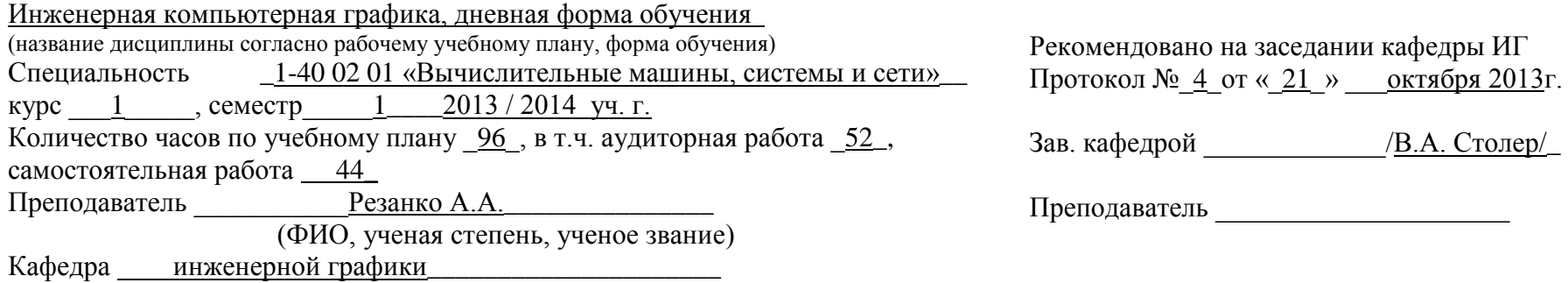

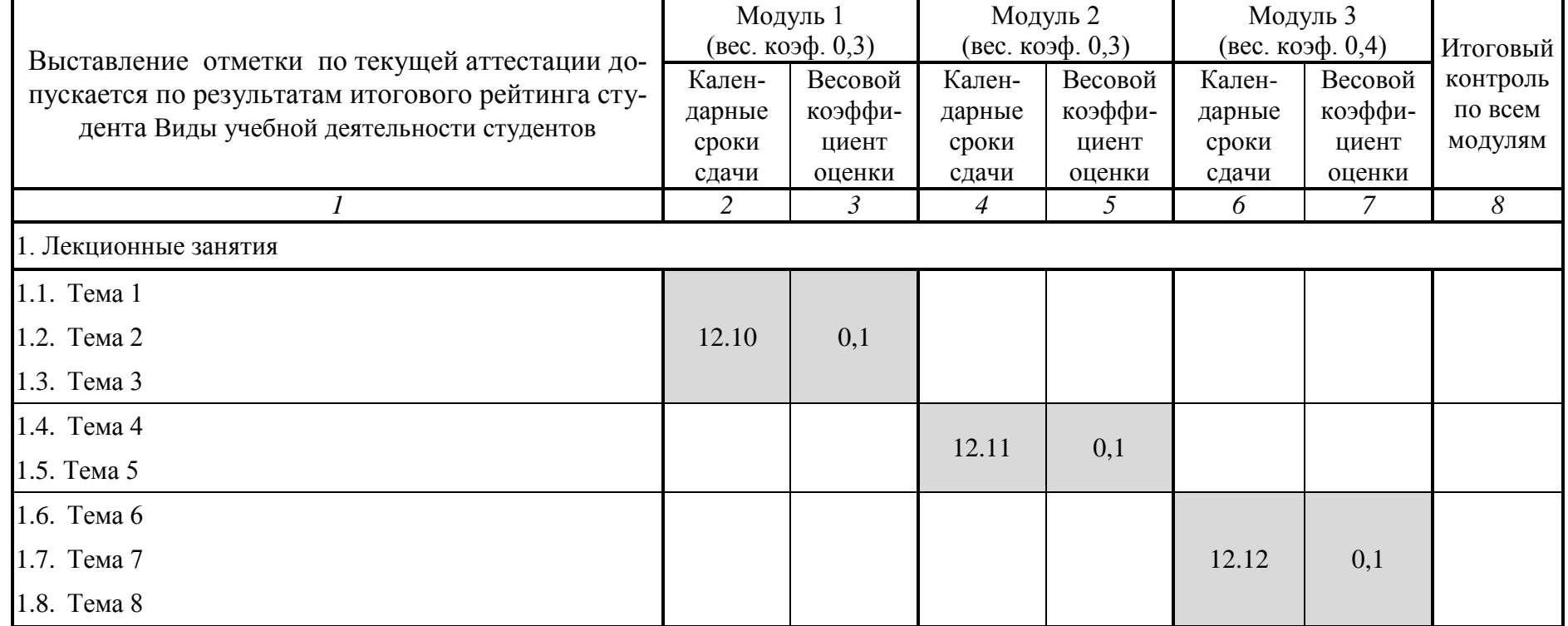

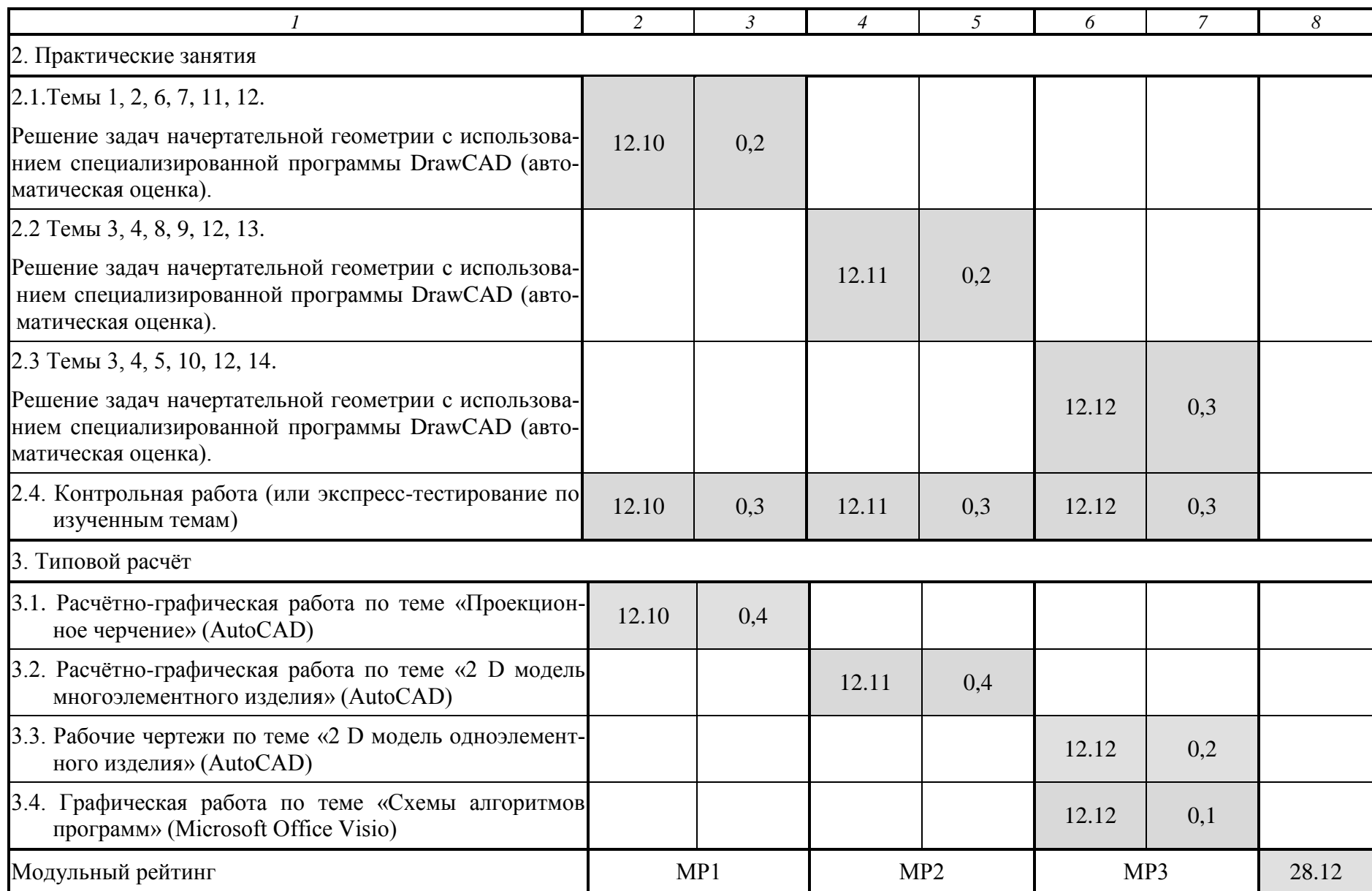

### 4.5 Рейтинг-план

Инженерная компьютерная графика, дневная форма обучения (название дисциплины согласно рабочему учебному плану, форма обучения) Специальности 1-40 05 01- 02, 1-40 05 01- 08, 1-28 01 02, 1-28 01 01 Курс  $1$ , семестр  $1$  2013/2014гг. Количество часов по учебному плану 96 , в т.ч. аудиторная работа 52 , самостоятельная работа 44 Преподаватель Киселевский О.С., к.т.н. Кафедра инженерной графики

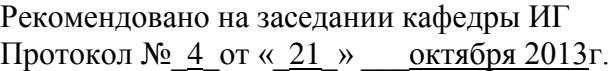

Зав. кафедрой / В.А. Столер/

Преподаватель \_\_\_\_\_\_\_\_\_\_\_\_\_\_\_\_\_\_\_\_\_

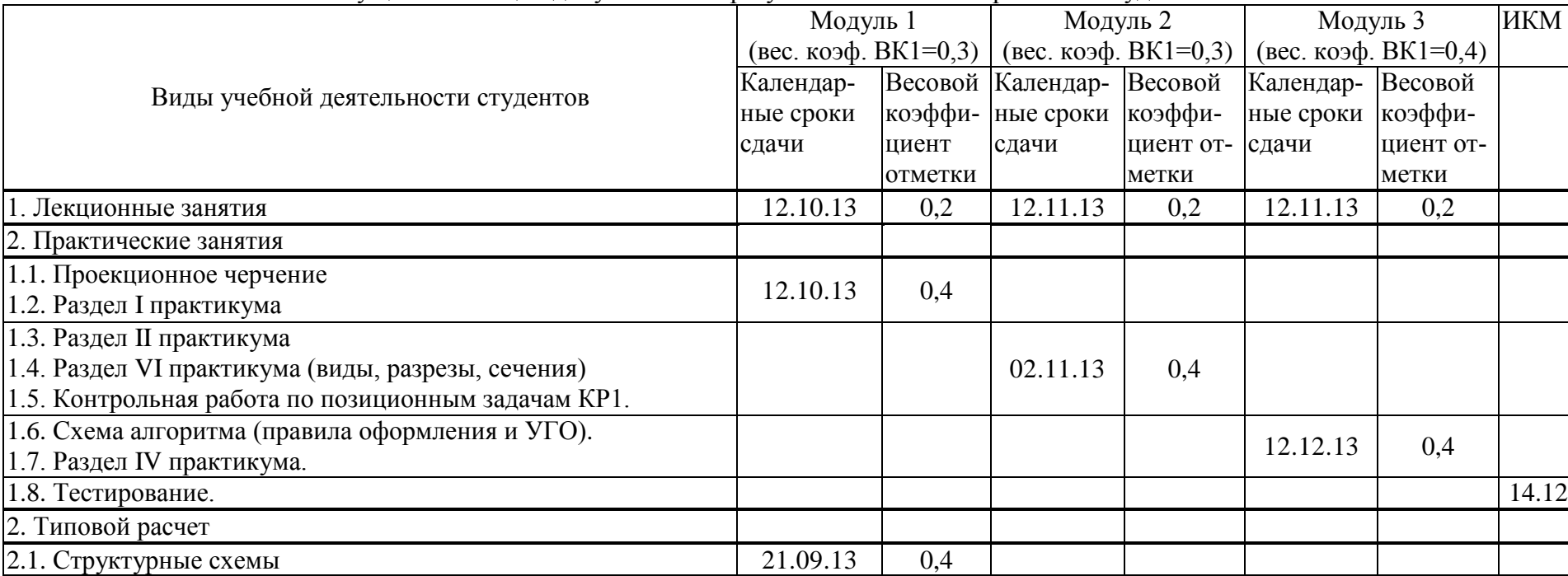

2.3. Решение задачи на пересечение поверхностей 12.12.13 0,4

2.4. Схема алгоритма (в среде Visio) 14.12

Модульный рейтинг 28.12

Выставление отметки по текущей аттестации допускается по результатам итогового рейтинга студента.

 $|2.2. O$ формление технической и конструкторской документации  $|12.11.13$  0,4

# 4.6 Рейтинг-план

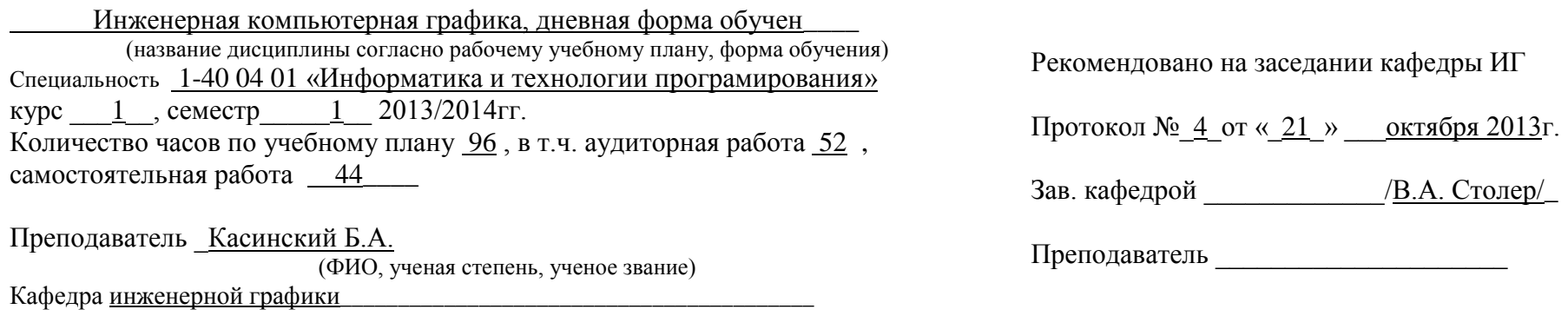

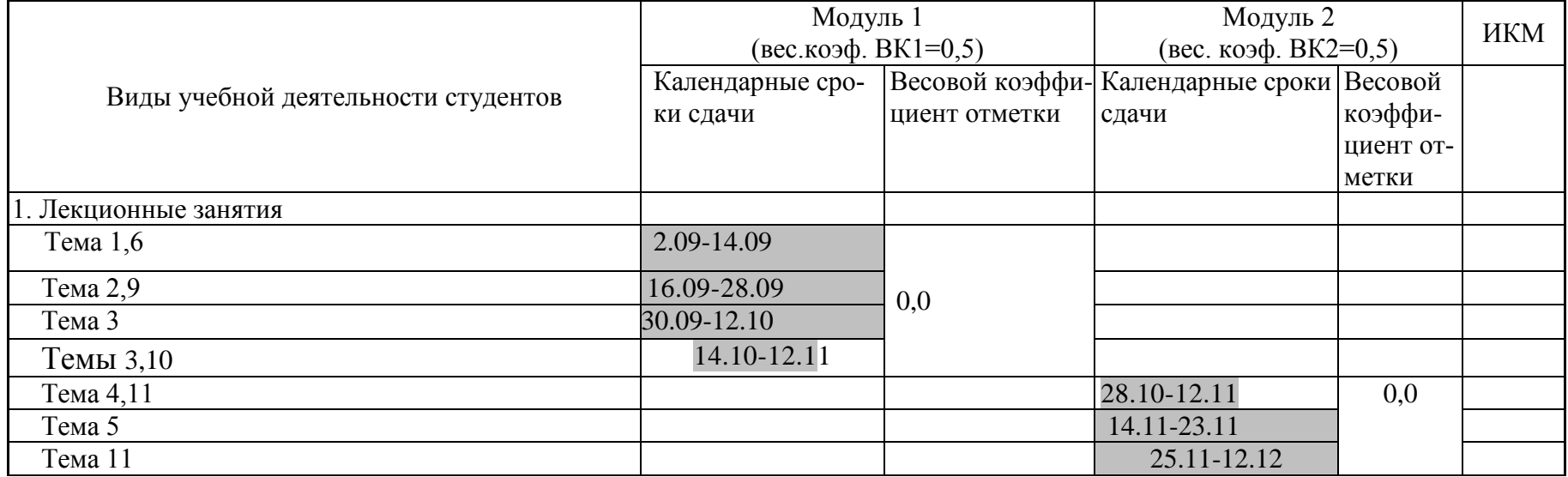

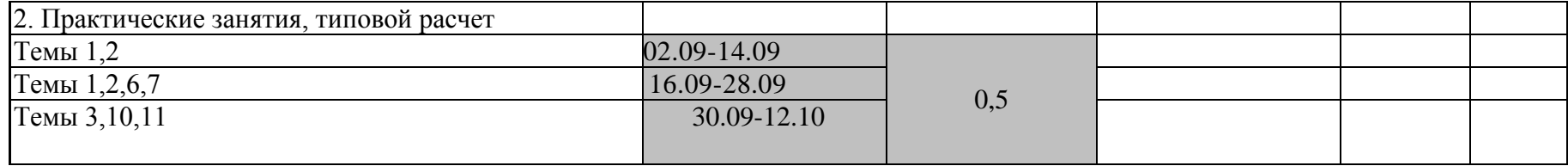

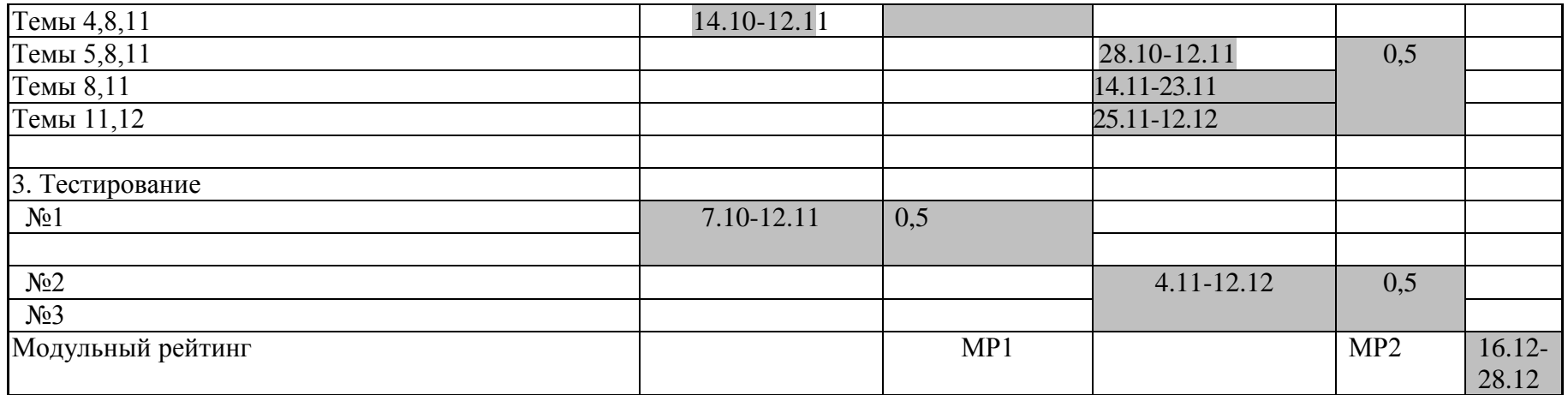

.

# 5. ПРОТОКОЛ СОГЛАСОВАНИЯ УЧЕБНОЙ ПРОГРАММЫ ПО ИЗУЧАЕМОЙ УЧЕБНОЙ ДИСЦИПЛИНЕ С ДРУГИМИ ДИСЦИПЛИНАМИ СПЕЦИАЛЬНОСТИ

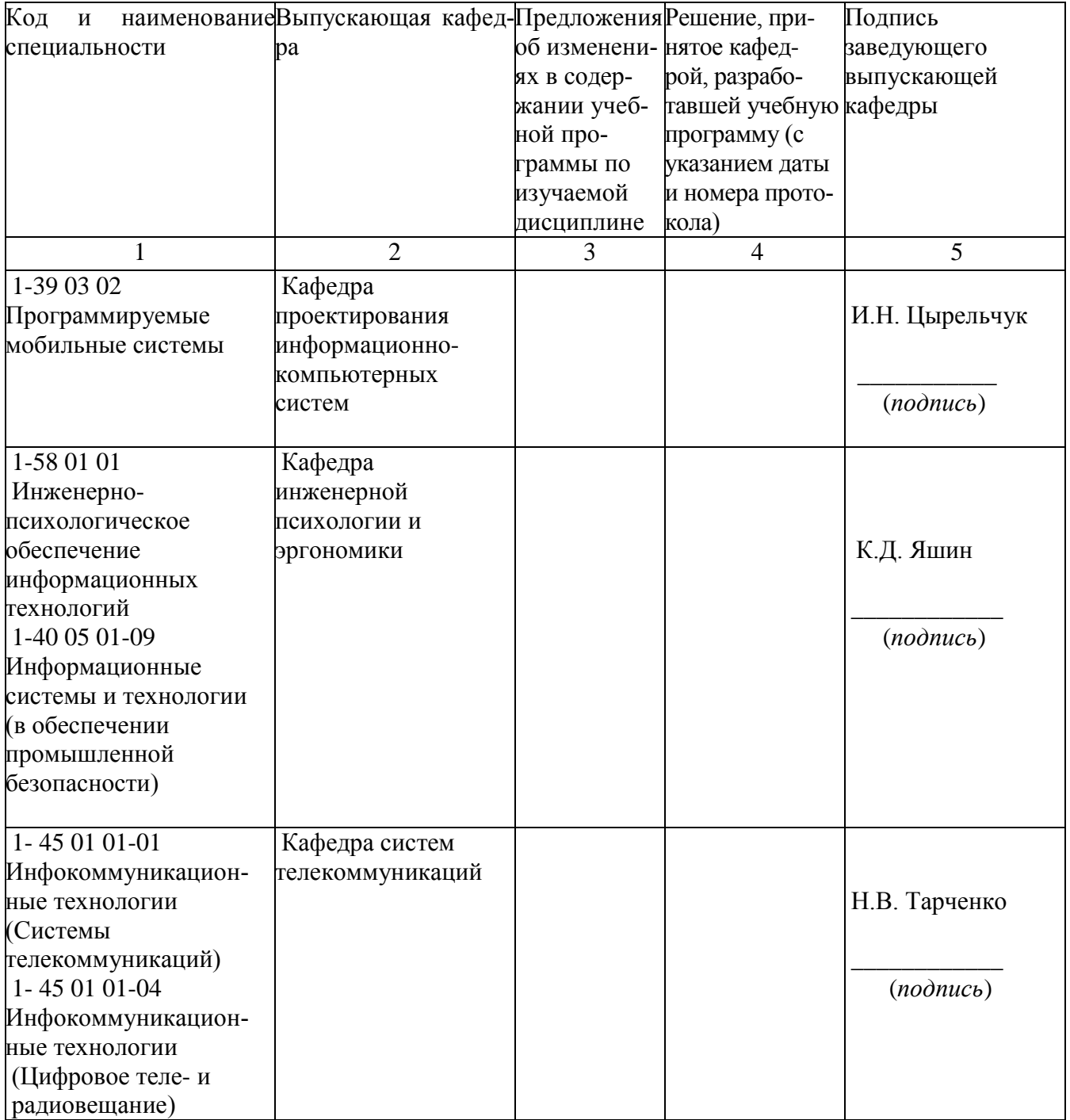

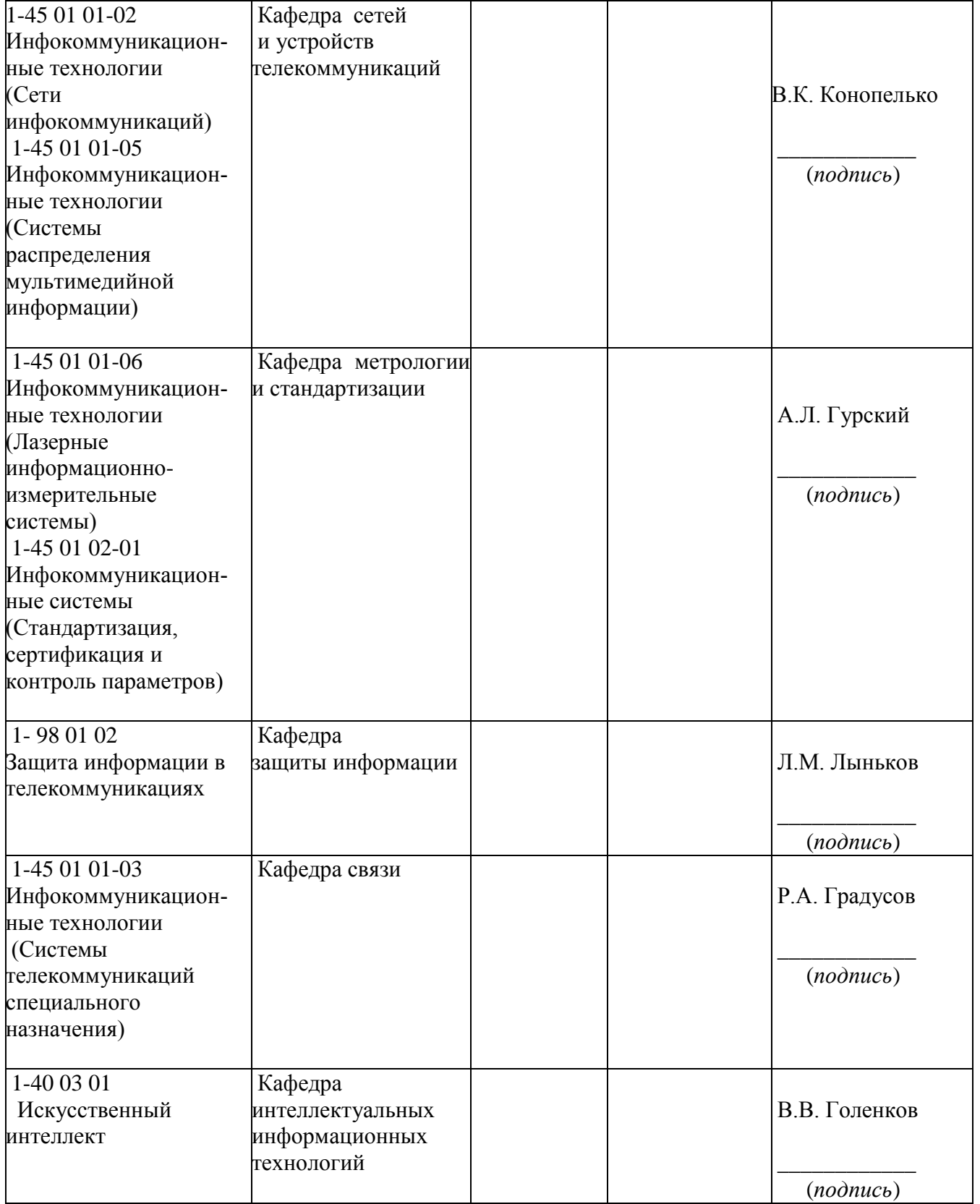

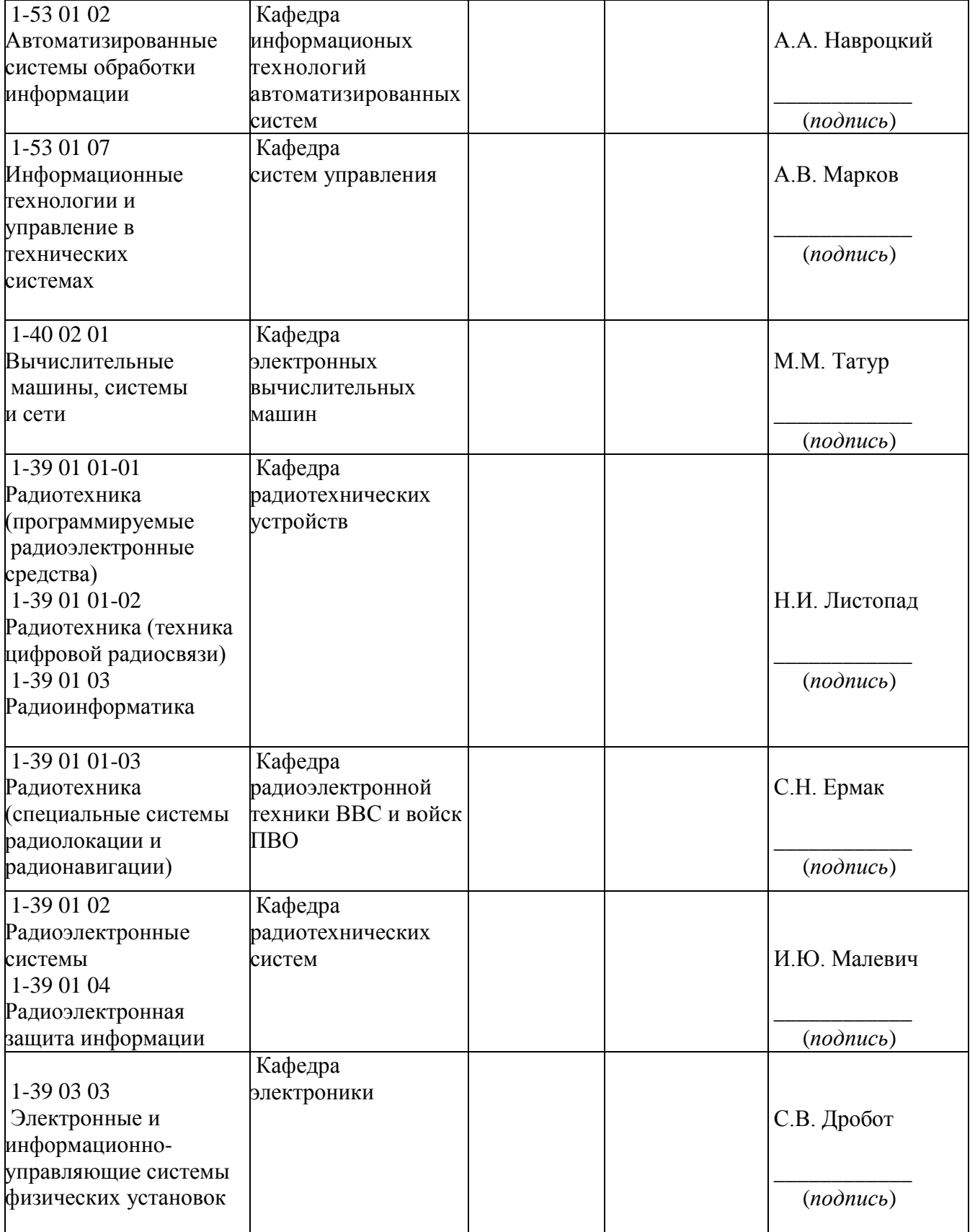

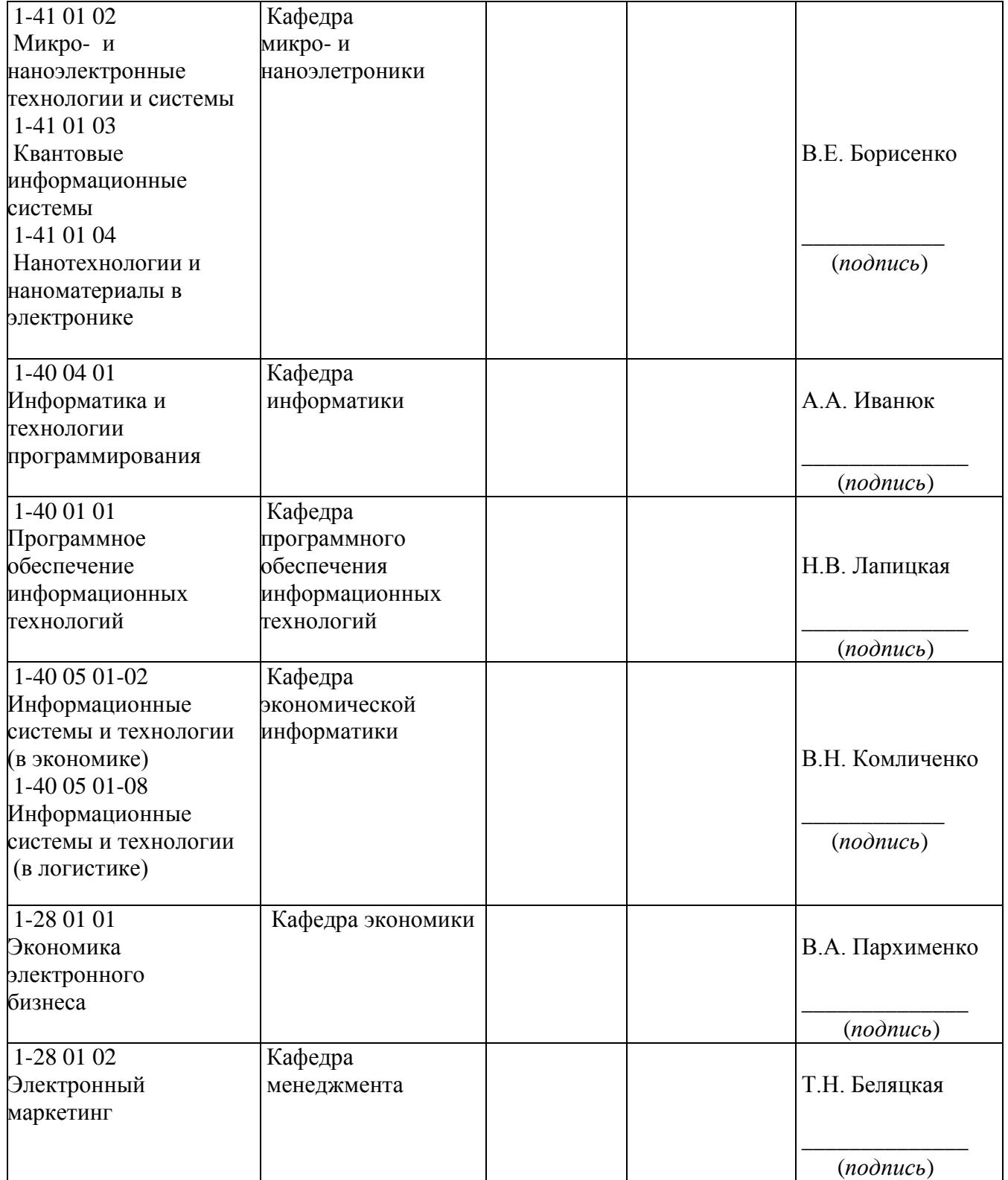

Заведующий кафедрой инженерной графики \_\_\_\_\_\_\_\_\_\_\_\_\_\_В.А. Столер